# Raporti Final dhe Rekomandimet

Ministria e Arsimit dhe e Shkencave

Prof. Dr. Robert McCloud

## **1. Rishikimi i politikave aktuale**

Theksi i politikave aktuale ka qenë mbi lidhjen e internetit, hedhjen e urave të ndarjes dixhitale dhe rritjen e vetëdijes për nevojat e TIK-ut në shkolla. Deri në janar 2011, ne kemi planifikuar që të kemi kushtuar shërbimin e internetit me 1MB shkarkim dhe 256K për çdo shkollë.

Çdo shkollë në Shqipëri me drejtor shkolle do të ketë këtë lidhje.

Të vetmet shkolla që do të përjashtohen janë ato në qytetet e largëta, ku pesë klasat (1 deri 5) janë bashkuar në një klasë të vetme.

Është e padrejtë t'i përjashtosh këta studentë.

Nëse shkollat e tyre do të qëndrojnë hapur, atëherë edhe ata duhet të përfshihen në urën e ndarjes dixhitale gjithashtu. Ndarja dixhitale është bërë e kufizuar. Kjo është një dëshmi për suksesin e Projekti të Ekselencës dhe Barazisë së Arsimit Shqiptar (EEE-P).

Njëra pjesë e P-EEE është plotësuar në thelb.

Megjithëse ne e dimë se përmirësimi në 2011 nuk do të japë një shpejtësi optimale lidhjeje, prapë se prapë do të ketë një disponueshmëri domethënëse të Internetit në thuajse të gjitha shkollat publike para-universitare shqiptare.

Duke përfshirë lidhshmërinë, objektivat e përgjithshëm të EEE-P janë:

– Të lidhë të gjitha shkollat fillore dhe të mesme me Internetin.

–Të pajisë këto shkolla me laboratore kompjuterike.

–Trajnimi i mësuesve të TIK-ut në udhëzim dhe menaxhim laboratori

–Të integrojë TIK-un në programet e përgjithshme shkollore.

Ndërsa qeveria shqiptare e ka përmbushur një pjesë të rëndësishëm të burimeve të pakta të P-EEE, ka akoma shumë qëllime që mbeten.

Arritja e këtyre qëllimeve kërkon imagjinatë, para, rreziqe dhe angazhim. Në përfundim të kësaj vizitës time të pestë në Shqipëri, unë jam i bindur se talenti dhe aftësia janë në vendin e duhur.

Ministria e Arsimit dhe Shkencave, së bashku me drejtorinë e saj të E-Edukimit, kanë një bërthamë të talentuar e që punon fort, një grup individësh të angazhuar për të krijuar një sistem që do t'i japë të gjithë studentëve shqiptarë një bazë solide të kompetencave të TIK-ut.

# **2. Analiza e nevojave dhe vlerësim i integrimit**

### **Integrimi i TIK-ut në klasë**

Aktualisht mësuesit në klasë të cilët dëshirojnë të përdorin TIK-un si pjesë e strategjisë së rregullt të tyre të mësimdhënies përballen me pengesa të ndryshme.

1. Ata duhet të marrin hua një laptop dhe projektor ose nga zyra e drejtorit të shkollës ose nga laboratori kompjuterik.

2.Pajisjet duhet të mbarten në klasën e tyre dhe të instalohen.

3.Nëse nevojitet një DVD apo CD, ata duhet të ngarkohen. Këto aktivitete marrin kohën, e cila nuk është lirisht e disponueshme në orarin e zakonshëm ditor të ngarkuar (të mbushur plot) të një mësuesi.

4. Edhe me kufizimet e kohës, shkolla tipike ka deri në katër laptopë dhe projektues. Nuk ka asnjë garanci se njëri prej tyre do të jetë i disponueshëm dhe do të punojë kur mësuesi ka nevojë për të.

Thjesht ngathtësia dhe harxhimi i kohës nga mësimdhënia janë gërshetuar duke sjellë vështirësi në integrimin e TIK-ut. Në qoftë se Shqipëria është e angazhuar me të vërtetë për integrimin e TIK-ut në mësimdhënien e përditshme, atëherë brenda katër viteve të ardhshme:

- Çdo klasës duhet të ketë një projektor të varur në tavan. Montimet në tavan sigurojnë një kënd më të mirë projektimi dhe gjithashtu japin mbrojtje e natyrshme kundër vandalizmit.

- Çdo mësues duhet të ketë laptop e tij / saj. Me gjendjen aktuale të kufizuar të shpërblimit (pagesës) të mësuesit, nuk është realiste të presësh që mësuesit t'i blejnë vetë laptopët e tyre. Sigurimi i një laptopi, me mbështetje (financiare), do të rrisë si krenarinë profesionale e mësuesit ashtu dhe do të inkurajojë integrimin e TIK-ut. Me blerjen e laptopëve në një cikël katër-vjeçar, një e katërta e stoqeve mund të rifreskohen çdo vit.

– Aktualisht ka pak mundësi për mësuesit në klasë për të bashkëvepruar me mësuesit e TIK-ut në baza të rregullta. Ai konsultim që bëhet zakonisht ndodh gjatë pushimeve për një kafe, në korridor, në drekë, apo në një kohë tjetër të shkurtër bisedash. Sigurisht është e arsyeshme të presim nga mësuesit e klasave që të mund ta gjejnë ndihmën nga "ekspertët" rezident, të cilët janë mësuesit e TIK-ut. Do të ishte mirë të gjendet një mënyrë për të siguruar kohën për këtë konsultim.

Mbi një bazë më formale ne rekomandojmë që të lihen 2 deri në 4 ditë në vit për trajnimin në-shërbim. Këto do të jenë ditë të rregullta pune që paguhen, por studentët do t'i kenë ditë pushimi nga ndjekja e mësimit. Mësuesit do të takohen për të shkëmbyer idetë pedagogjike mbi një bazë rajonale. Kohë të tilla të rregullta të programuara për mendim dhe zhvillim do të ofrojnë inkurajim për integrimin e TIK-ut dhe gjithashtu do t'u japin mundësi mësuesve për të parë se si po përparojnë kolegët e tyre. Mundësitë për ndërveprimin kolegjial janë ndoshta mjeti më i mirë i të mësuarit në dispozicion të mësuesit.

#### **Identifikimi dhe stimulimi i studentëve të talentuar**

Sipas *Strategjisë të Prerjes Tërthore* mbi *Shoqërinë e Informacionit*, (CISS) aktivitetet kërkimore në Shqipëri janë të kufizuara, para së gjithash për shkak të mungesës së infrastrukturës dhe burimeve të pamjaftueshme financiare. Një

4

numër i konsiderueshëm specialistësh kanë braktisur institucionet e tyre kërkimore shkencore dhe shumica ka emigruar. Departamentet e IT janë prekur rëndë nga "ikja e trurit". Për këtë arsye institucionet publike, hasin në vështirësi, kur vjen puna për gjetjen e specialistëve për mirëmbajtjen e përditshme të sistemeve të tyre IT.

#### **Trajnimi i mësuesve**

Siç është diskutuar më poshtë, duhet të implementohet një plan për trajnimin në vazhdimësi të mësuesve. Sugjerohet një program me dy pjesë. Një pjesë do të ketë materialet e trajnimit të instaluar në laboratorët e shkollës. Pjesa e dytë do të përbëhet prej takimeve të rregullta, në nivel rrethi, në mënyrë që kolegët të mund të mësojnë së bashku dhe të shkëmbejnë ide.

Në vizitën time të parë unë kam menduar se zgjidhja më e mirë do të ishte një bibliotekë trajnimi on-line me këkesë (on-demand). Megjithatë, kufizimet në gjerësinë e bandës e bëjnë këtë të pamundur.

#### **Aksesi i rritur i kompjuterit**

Ndërkohë që numri i kompjuterëve të shkollës është planifikuar të rritet, ka ende nevojë për aksesin e kompjuterit dhe Internetit. Kjo është veçanërisht e vërtetë jashtë Tiranës. Më poshtë ne propozojmë një plan për rritjen e aksesit. Plani, megjithatë, do të duhet të financohen në masën e 200 euro në muaj për çdo laborator.

# **3. Plani i veprimit për implementim.**

### **3a. Infrastruktura Teknologjike ka nevojë për**

- Laptop për çdo mësues TIK-u
- Lidhje 4MB: të përputhet me standardet ndërkombëtare
- Të mbahen laboratorët hapur: duke filluar nga viti i ardhshëm buxhetor
- Laptop dhe projektues në çdo klasë: në 2015

### **3b. Zhvillimi dhe shpërndarja e përmbajtjes dixhitale**

Eksperimenti lojë: ka filluar tashmë.

Zgjerimi i bazuar në vlerësimin e serverit FTP: për të lejuar shkollat të shkarkojnë materialet e trajnimit për instalim laboratori.

e-books (librat elektronikë): të sigurojë librat dhe aksesin bashkë. Veçanërisht e rëndësishme për studentët jashtë Tiranës.

Eksperimenti të kryhet para se të shkohet drejt planit mësimor të vetë-mbrojtur (i-safe): më i miri në dispozicion. Ofron planet aktuale të mësimit për mësuesit.

### **3c. Trajnim për mësuesit e TIK-ut**

Studimet mbi risitë edukative në gjithë botën tregojnë se shumë iniciativa arsimore të TIK-ut në fund të fundit të dështojnë për shkak se përgatitjes së mësuesve i përkushtohen shumë pak përpjekje ose shumë pak burime Të gjithë mësuesit duhet të rrisin trajnimin në gjuhën angleze. Nëpërmjet Korpusit të Paqes kemi organizuar 27 mësues për të ndihmuar me trajnime në anglisht. Kam folur edhe me Universitetin Epoka për ofrimin e trajnimit në gjuhën angleze.

### **3d. Trajnim për integrimin e teknologjisë**

Unë propozoj konceptin e ditëve në-shërbim për trajnim. Mësuesit mund të shkëmbejnë idetë me njëri-tjetrin në ditët kur shkolla vazhdon, por studentët do t'i kenë ditë pushimi në mënyrë që mësuesit të mund të trajnohen. Duhet të ketë katër ditë në-shërbim për një vit akademik. Një alternativë për këtë, e sjellë gjatë takimeve me mësuesit, ishte që një pjesë e kohës së pushimeve të përdoret për trajnim.

### **3e. Licencat e programeve (Software)**

Në shumë raste mësuesit që duan të japin mësim një aplikim të veçantë, të tillë si Photoshop apo Dreamweaver, kanë akses vetëm në atë aplikimin nëpërmjet shkarkimit të versioneve "30 ditë gjyq" (30 days trial). Rekomandohen negociata me Adobe për licencë kombëtare. Kjo gjithashtu do të lejojë mësimin Flash, i cili mund të çojë në suazën e programuesve të cilët do të jenë në dispozicion për punë të jashtë burimit.

# **4. Analiza e palëve të interesuara**

#### **4a. Studentët**

Studentët shqiptarë janë përpara mësuesve në disa aspekte. Ata e kuptojnë rëndësinë e lojrave elektronike në kulturën tonë. Popullariteti i facebook-ut është tashmë i përhapur në të gjithë vendin, me nxënësit që fillojnë aktivitetin social në rrjet në një moshë shumë të re. Gjatë vizitave nëpër shkolla e kam vënë re që nxënësit përdorin facebook-un në laboratorë. Vetëdija dhe përparimi i studentëve është një fakt. Puna jonë është t'iu mësojmë atyre informatikën e përgjegjëshme.

#### **4b. Mësuesit**

Mësuesit e TIK-ut janë të angazhuar në mënyrë të qartë në përmirësimin profesional. Detyra jonë është t'i pajisim ata me mjetet e nevojshme. Një projekt që ka përparësi kryesore është sigurimi i një laptop për çdo mësues TIK-u. Ne duam ta kemi vënë në vend këtë deri në fillim të 2011. Kjo do të ishte një mënyrë shumë efektive për rritjen e qëndrimit profesional dhe gjithashtu rritjen e pritshmërive të performancës. Ai do të tregojë se ministria është serioze dhe e angazhuar në lidhje me për përmirësimin dhe integrimin e TIK-ve.

#### **4c. Administratorët**

Administratorët duhet të jenë në detyrë, sidomos për planin tonë për të mbajtur laboratorët kompjuterike të hapur gjatë pasditeve vonë në ditët e javës dhe të shtunave. Diskutimet e mia me drejtorët e shkollave kanë treguar se ata e njohin nevojën për më shumë orë të tjera, përveç atyre në programe. Ata janë, megjithatë, edhe realistë që kjo do të kërkojë rritjen e financimit për zbatimin e këtyre programeve.

#### **4d. Prindërit**

Studiuesit arsimorë luftojnë për të izoluar faktorët që kontribuojnë në krijimin e një shkolle të suksesshme. Paraja, godina fizike, madhësia e klasës, integrimi i teknologjisë, stili i mësimdhënies dhe qasje me detyrat e shtëpisë janë disa nga faktorët që janë propozuar. Megjithëse të gjithë faktorët e mësipërm janë të rëndësishëm, i vetmi që, padyshim, ka treguar ndikimin e vet në cilësinë e arsimit është përfshirja e prindërve.

8

Shqipëria është me fat që ka një kulturë kombëtare që vlerëson arsimin. Prindërit janë një burim me të cilin mund të kontaktohet. Ne mund të fillojmë duke rritur numrin e herëve kur këshillat e prindërve takohen gjatë vitit. Meqë është vendosur një politikë kombëtare për ta çuar kontrollin poshtë në nivelin lokal, prindërit duhet ta dinë se ata kanë fuqinë për të përmirësuar edukimin e fëmijëve të tyre.

#### **4e. Shoqëria**

Së fundi është vetë Shqipëria ajo që do të jetë përfituesi kryesor i programit përmirësues të TIK-ut. Vendi duhet të mendojë për veten si udhëheqës, si një shoqëri në zhvillim me aftësi të jashtëzakonshme. Një hap në këtë drejtim është të identifikohen dhe të rriten talentet e studentëve tanë më të mirë dhe të shkëlqyer. Ky program do të sigurojë shkencëtarët, matematikanët, programuesit, fizikantët, ekonomistët dhe udhëheqësit e tjerë intelektualë për të cilët ka nevojë Shqipëria. Gjithashtu, duke përmirësuar të gjitha arsimet TIK dhe integrimet e TIK-ut , aftësitë e përgjithshme dhe vetëdija në Shqipëri do të përmirësohen ndjeshëm.

## **5a. Curriculum: klasa e tretë**

**Përshkrimi i vitit:** Hyrje themelore në kompjuter dhe rrjete.

**Tema e Programit:** Në këtë vit njohje studentët do të mësojnë të lidhen me kompjuterin si një makinë që mund të rrisë cilësinë e jetës së tyre. Ata duhet të kuptojnë si fuqinë ashtu dhe rreziqet e informatikes. Studentët gjithashtu do të zhvillojnë aftësitë e domosdoshme për përkujdesje dhe mirëmbajtje të rregullt.

## **Standardet dhe rezultatet që priten:**

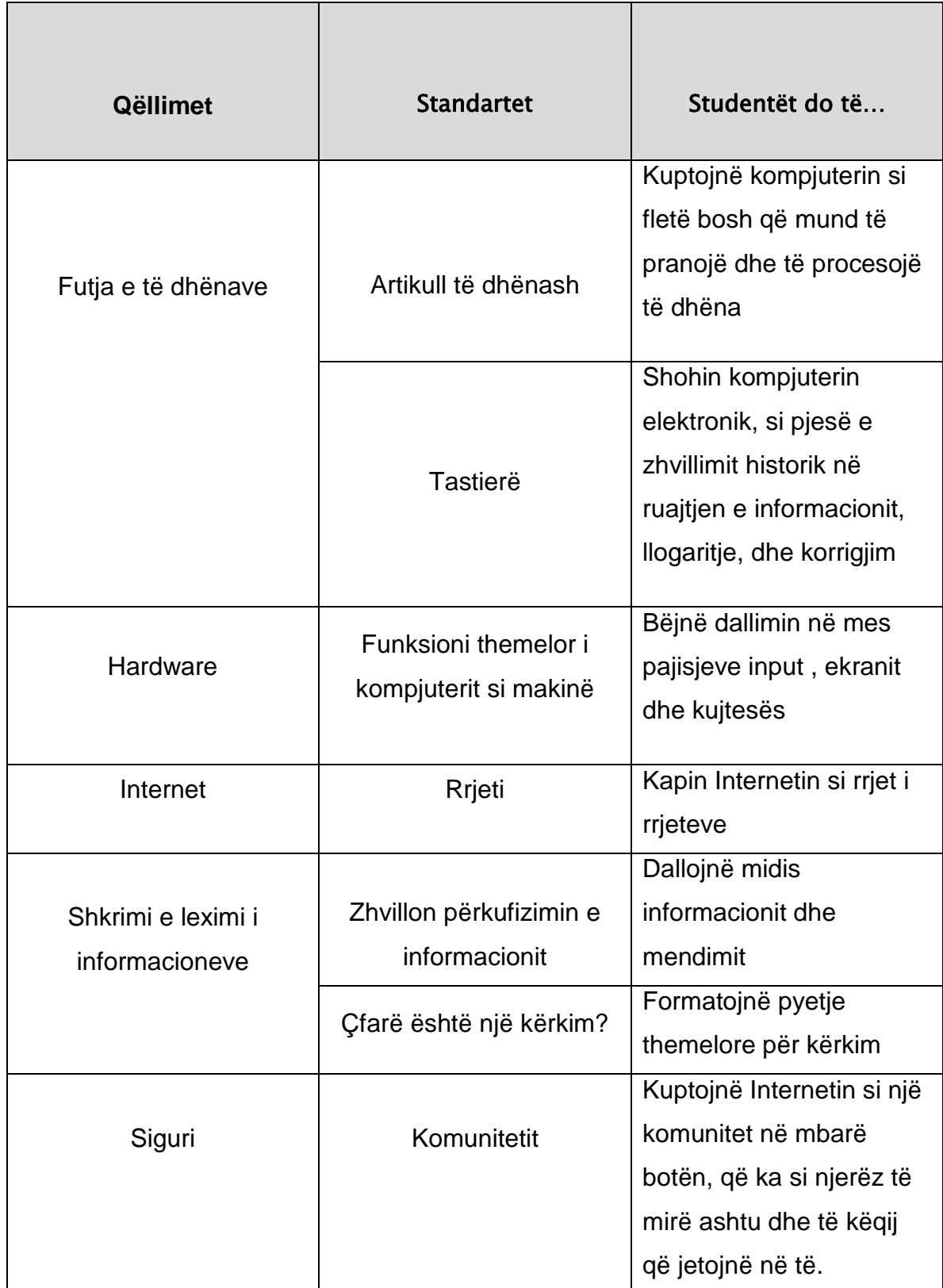

**Njohuri dhe aftësi specifike:**

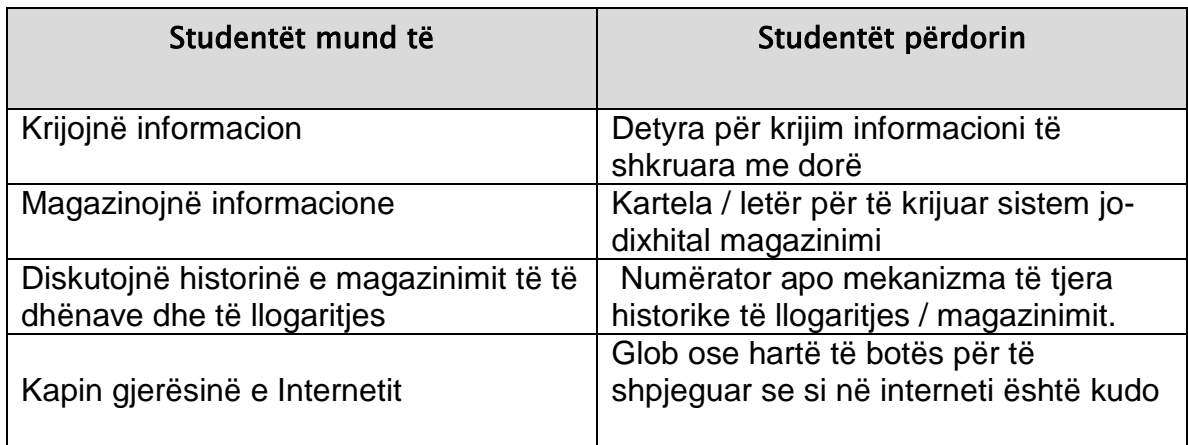

## **Mbarimi i detyrave të përmbushjes vjetore:**

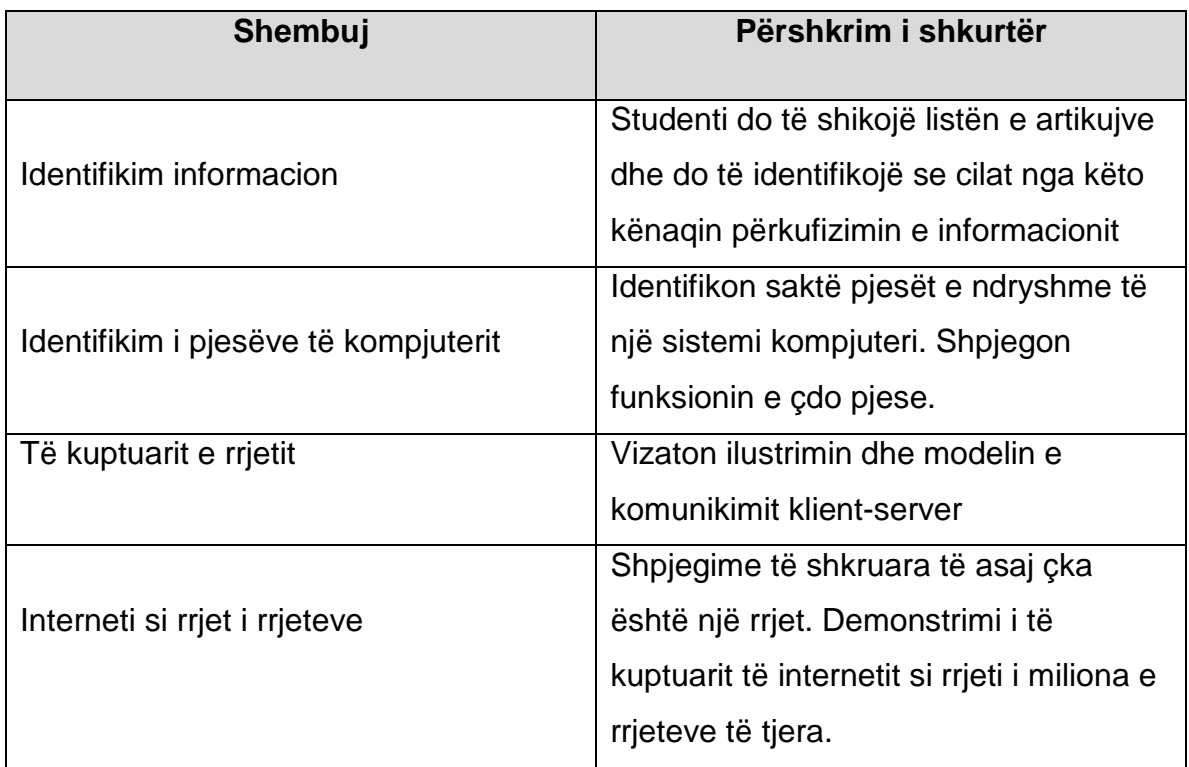

## **5b. Programi mësimor: Klasa e katërt**

**Përshkrimi i vitit:** Ndërtuar mbi konceptet e prezantuar në klasën e tretë. Studentët do të kenë nevojë për ca kohë për të punuar me duart. Kjo mund të jepet nga mësuesit të cilët japin ushtrime që do të kryhen në laboratorët e kompjuterave me orar pune të zgjatur. Studentët do të mësojnë në lidhje me hapjen, ruajtjen dhe mbylljen e skedarëve. Përdoret një editor teksti për të zhvilluar aftësitë në tastierë. Prezantohet nocioni i resë. Fillon të kuptuarit e dosjeve web. Ideja e përgjithshme këtu është që të integrohen në procesin e të mësuarit në mënyrë që konceptet hardware dhe software të përzihen dhe të punojnë së bashku.

**Tema e Programit**: Fuqizimi. Studentët kuptojnë se ata janë në krye të krijimit të informacionit ashtu edhe të mënyrës së sjelljes online. Më tej, ata fillojnë të mësojnë aftësi të reja për të përdorur këtë pushtet me mençuri.

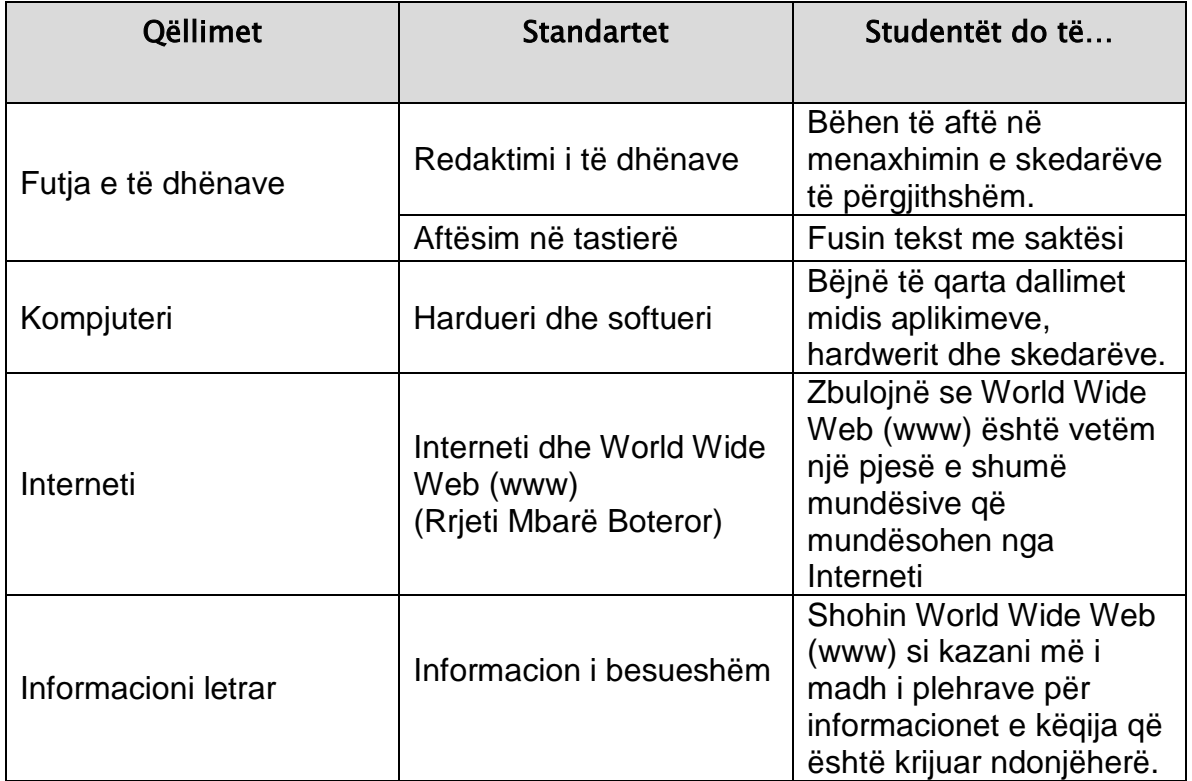

**Standardet dhe rezultatet që priten:**

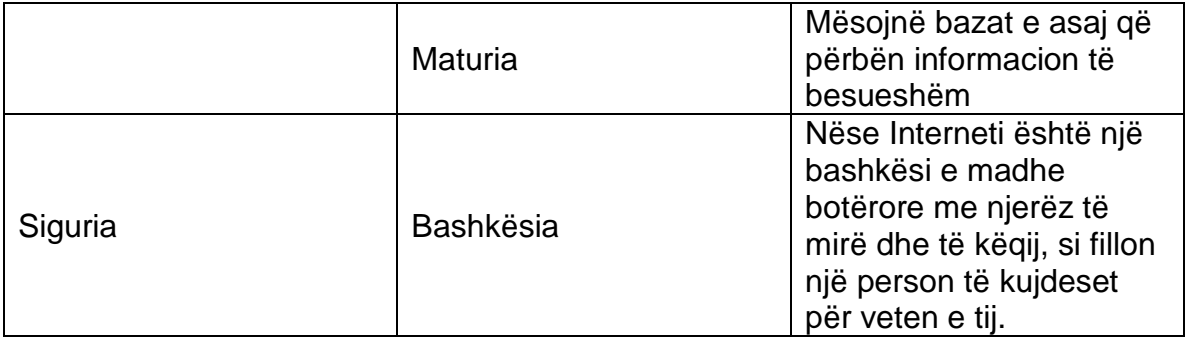

## **Njohuri dhe aftësi specifike:**

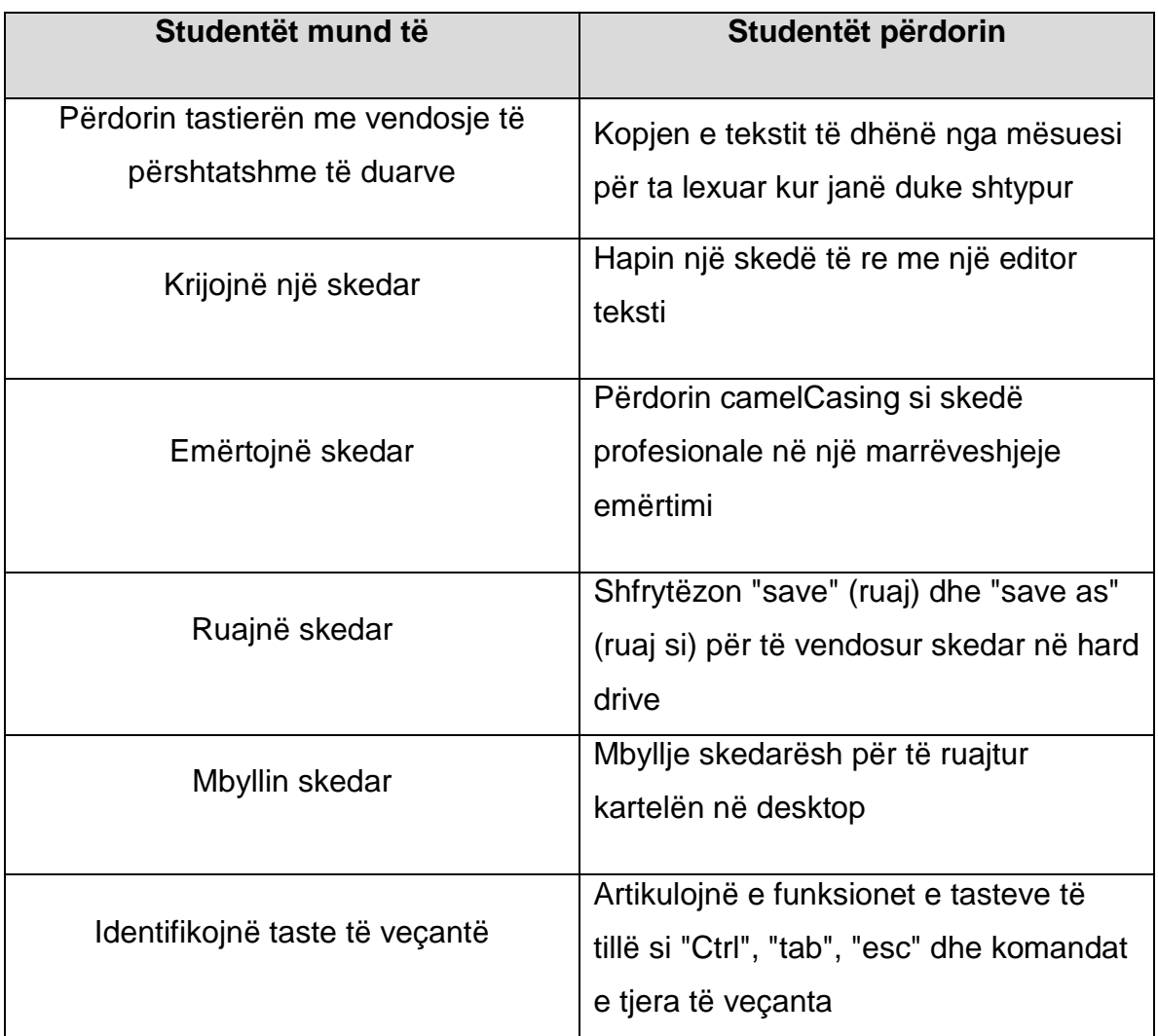

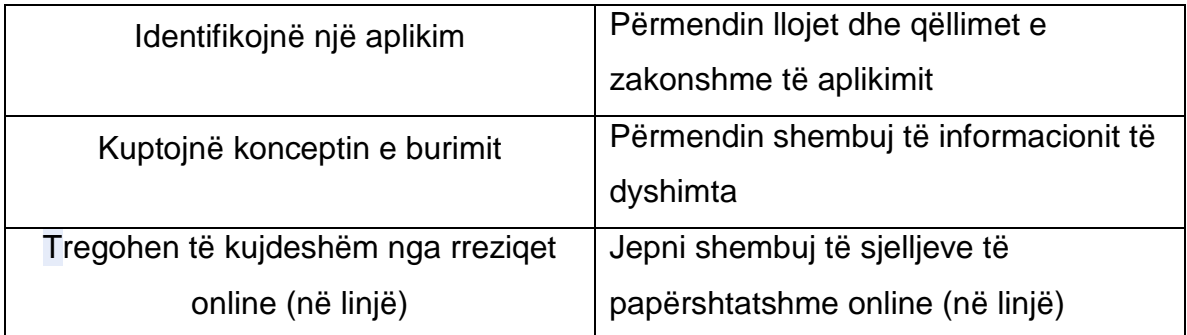

## **Mbarimi i detyrave të performancës vjetore:**

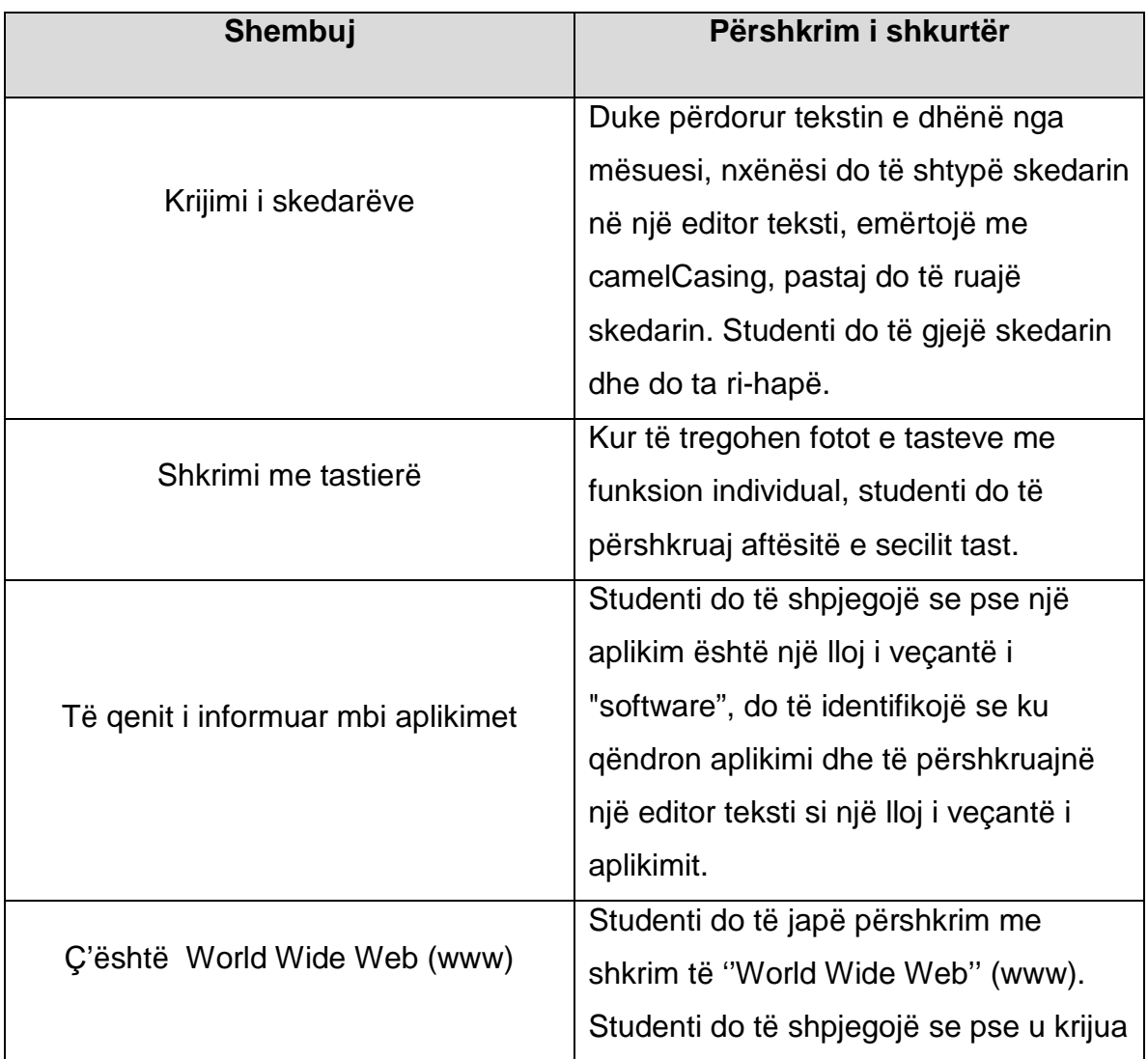

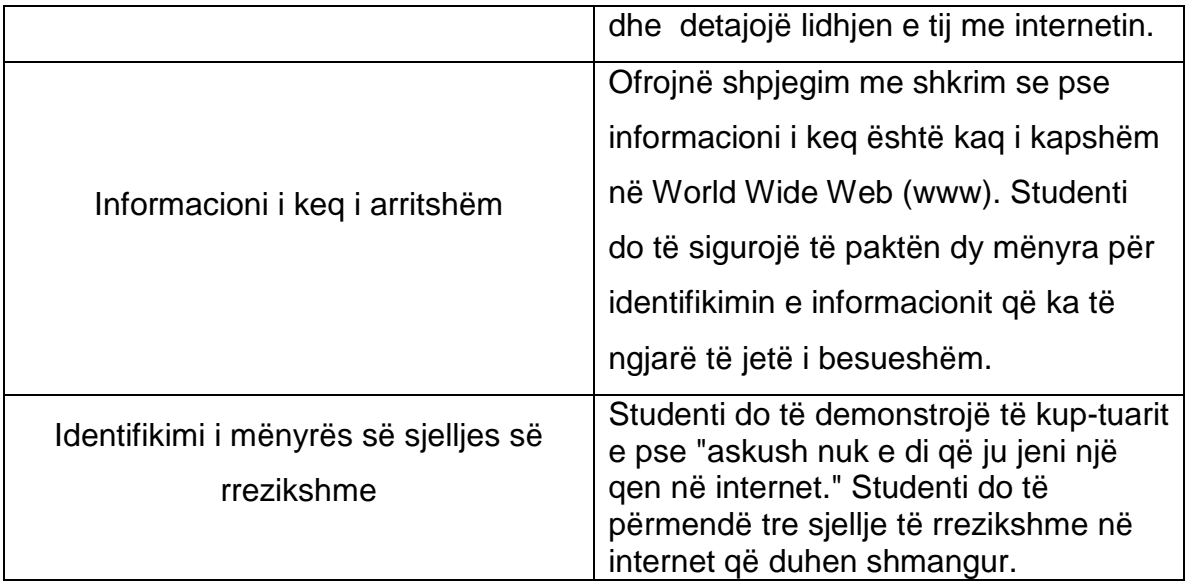

# **5c. Programi mësimor: Klasa e pestë**

**Përshkrimi i vitit:** Klasa pestë do të jetë një vit më shumë për t'u marrë me editor teksti. Ai / ajo do të fitojë pushtet përmes përdorimit të aftësive më të avancuara, duke shtruar rrugën për kalimin tek një përpunues teksti në klasën e gjashtë.

**Tema e Programit:** Fitimi i thellësisë të të të kuptuarit. Ky është viti i fundit para se të arrihet koha laboratorike e rregullt. Shfrytëzimi i koncepteve, të cilat studenti do t'i ndërtojë në vitin pasardhës, për të nisur të kuptojë kompleksitetin e mëtejshëm të seksioneve TIK të tilla si World Wide Web, magazinimi i të dhënave dhe rikthim, kurthet e sjelljes online

**Standardet dhe rezultatet që priten:**

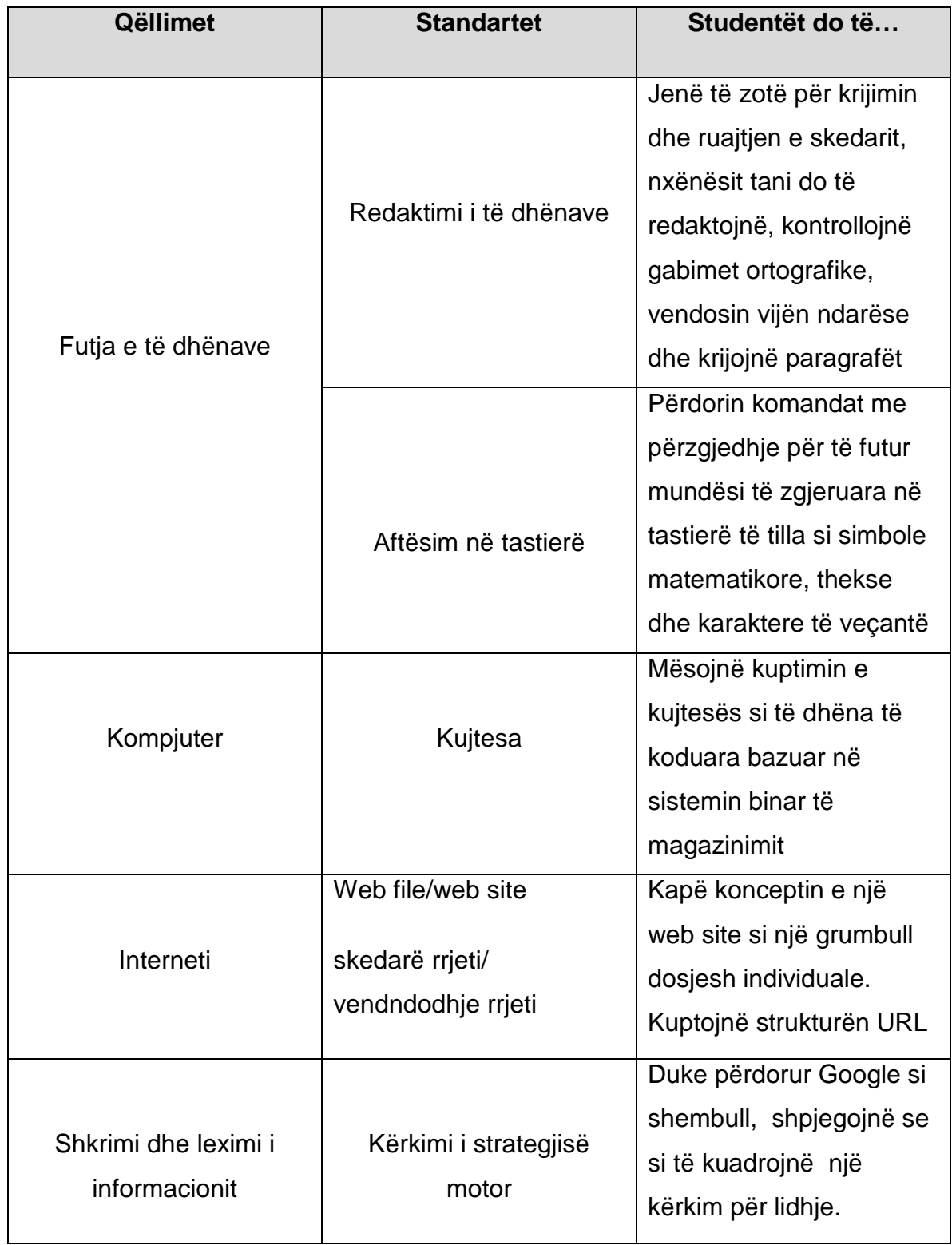

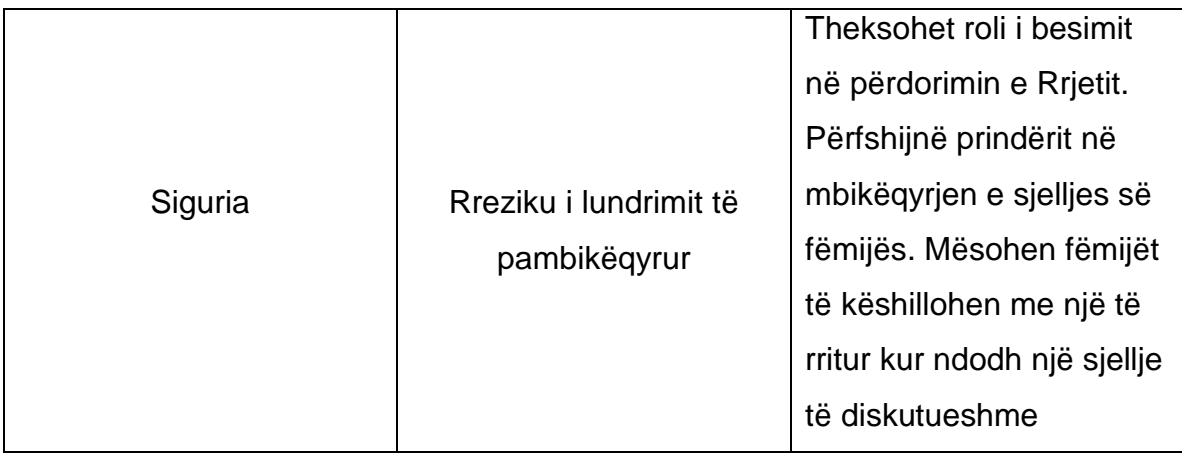

## **Njohuri dhe aftësi specifike:**

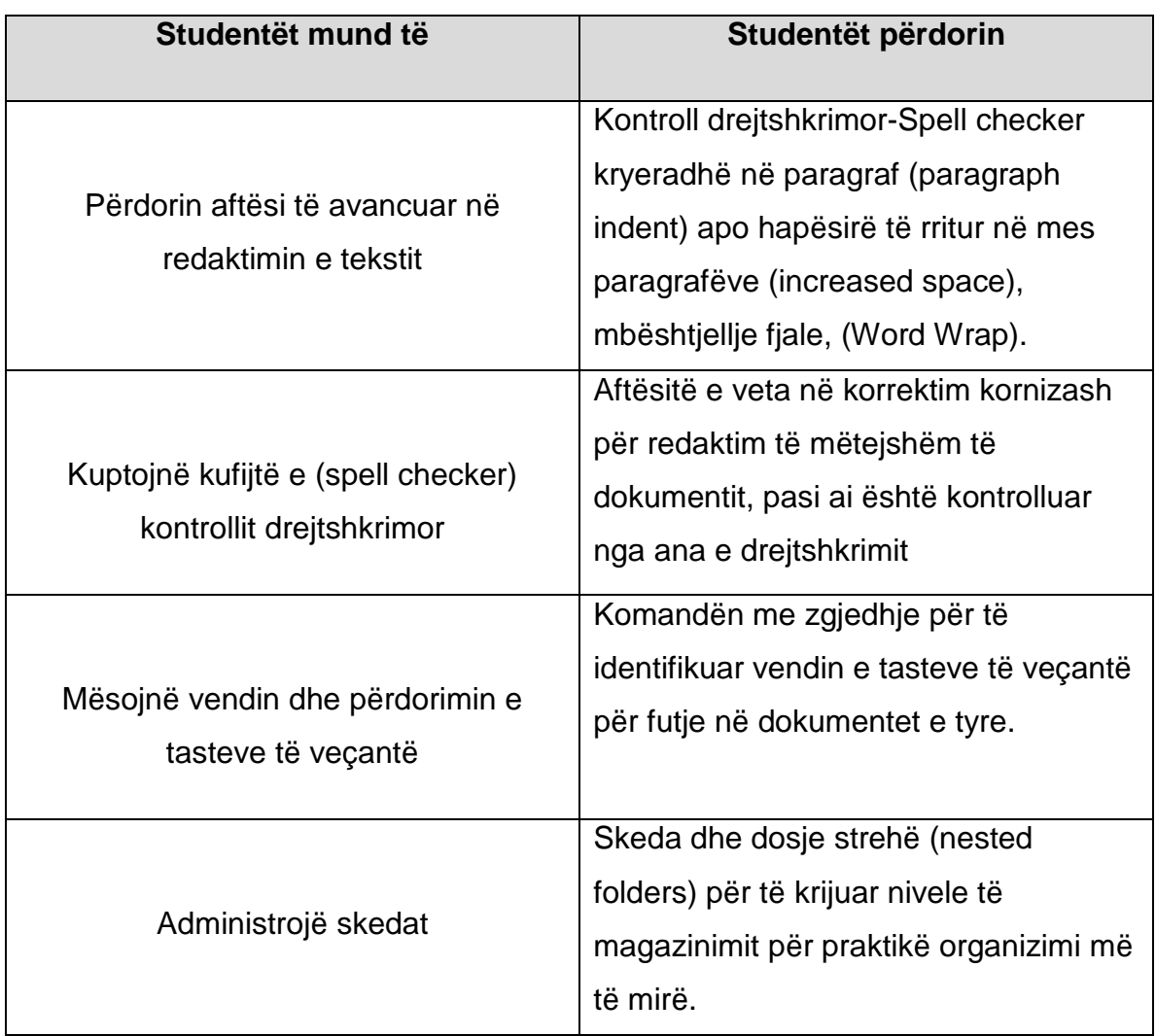

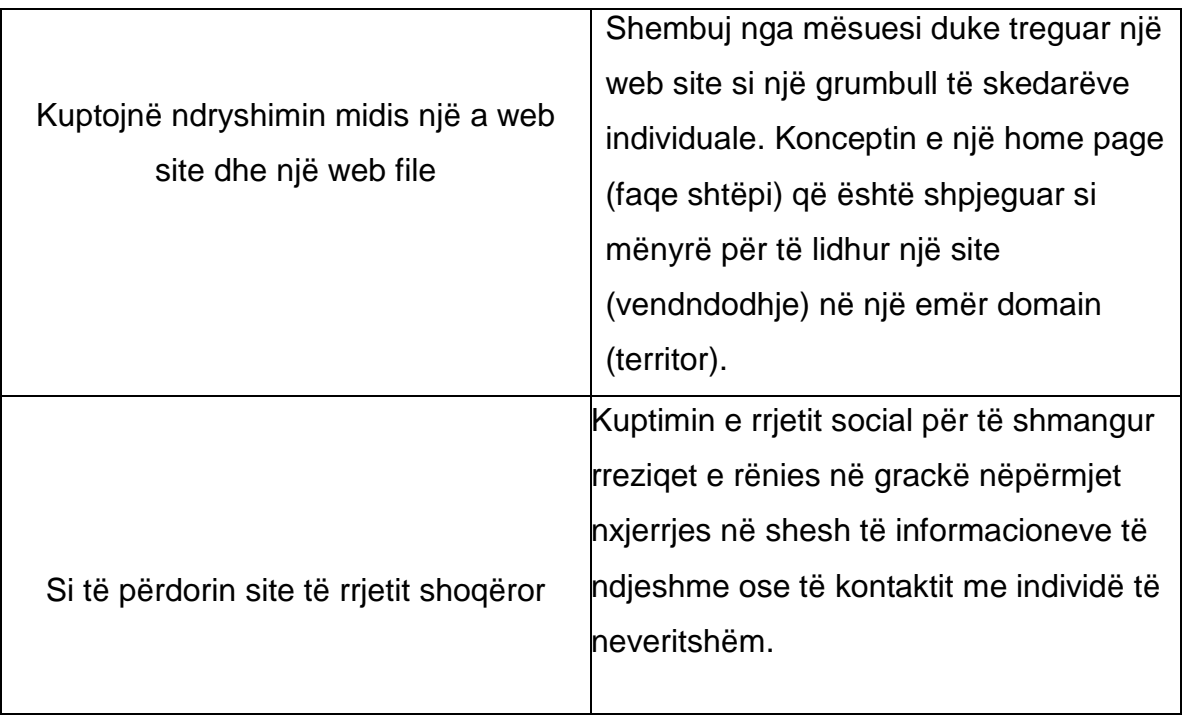

## **Mbarimi i detyrave të performancës vjetore**

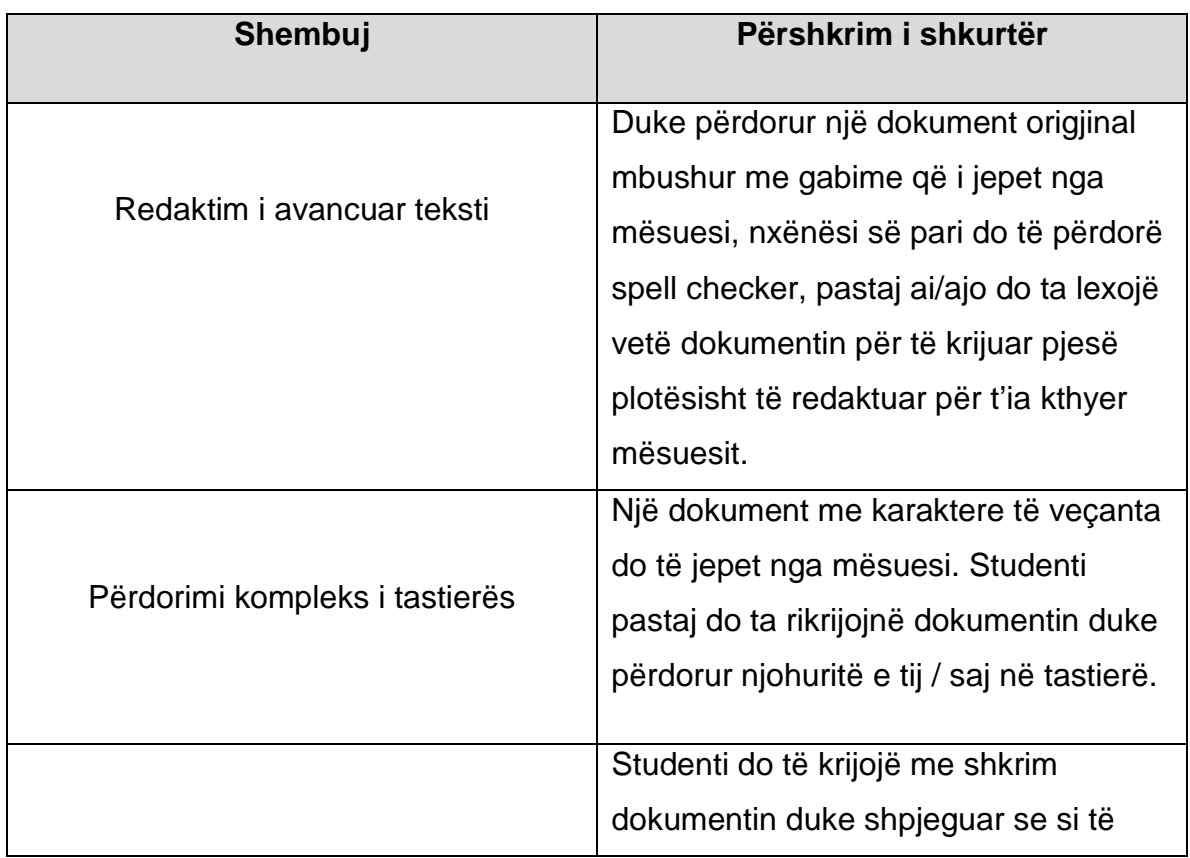

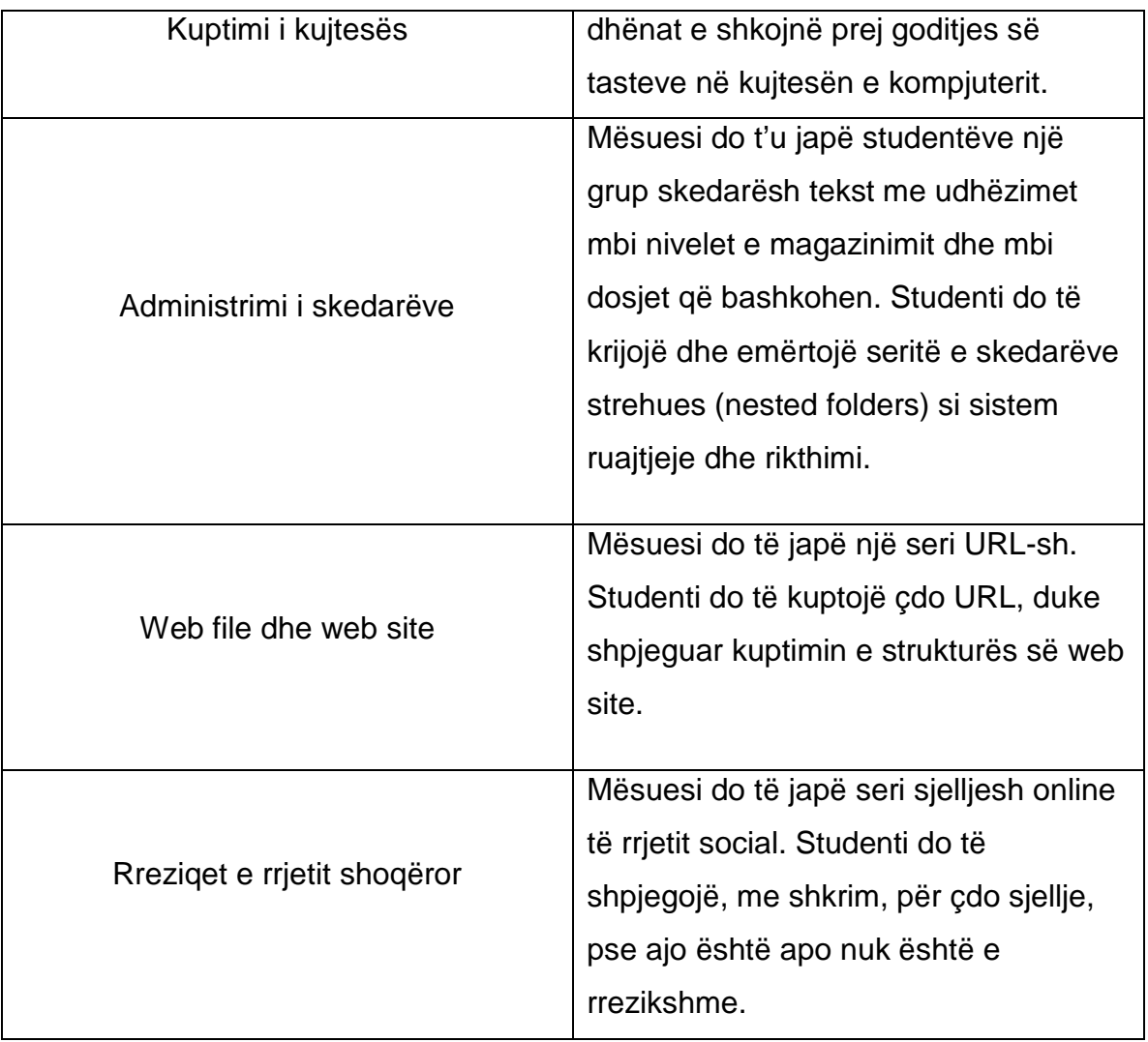

# **5d. Programi mësimor: Klasa e gjashtë**

**Përshkrimi i vitit:** Ky është një vit bazë. Për herë të parë studentët do të kenë kohë të rregullt në program për laborator kompjuteri. Më parë udhëzimet e TIK-ut u fokusuan mbi konceptet dhe udhëzimet në klasë. Tashmë programi kthehet drejt një strukture më "punë me dorë". Në klasën e gjashtë ne prezantojmë konceptin e një përpunuesi fjalësh "word processor". Gjithashtu studentët kanë përvoja të rregullta me World Wide Web dhe rrjetin shoqëror.

**Tema e programit:** Për shkak se ky dotë jetë një vit me kohë të rregullt laboratorike, tema e vitit do të jetë vënia në praktikë konceptet të cilat I kanë diskutuar në klasë. Për më tepër studentët do të kompletojnë një seri projektesh "punë me dorë" të projektuar për të vënë teorinë në praktikë.

#### **Standardet dhe rezultatet që priten:**

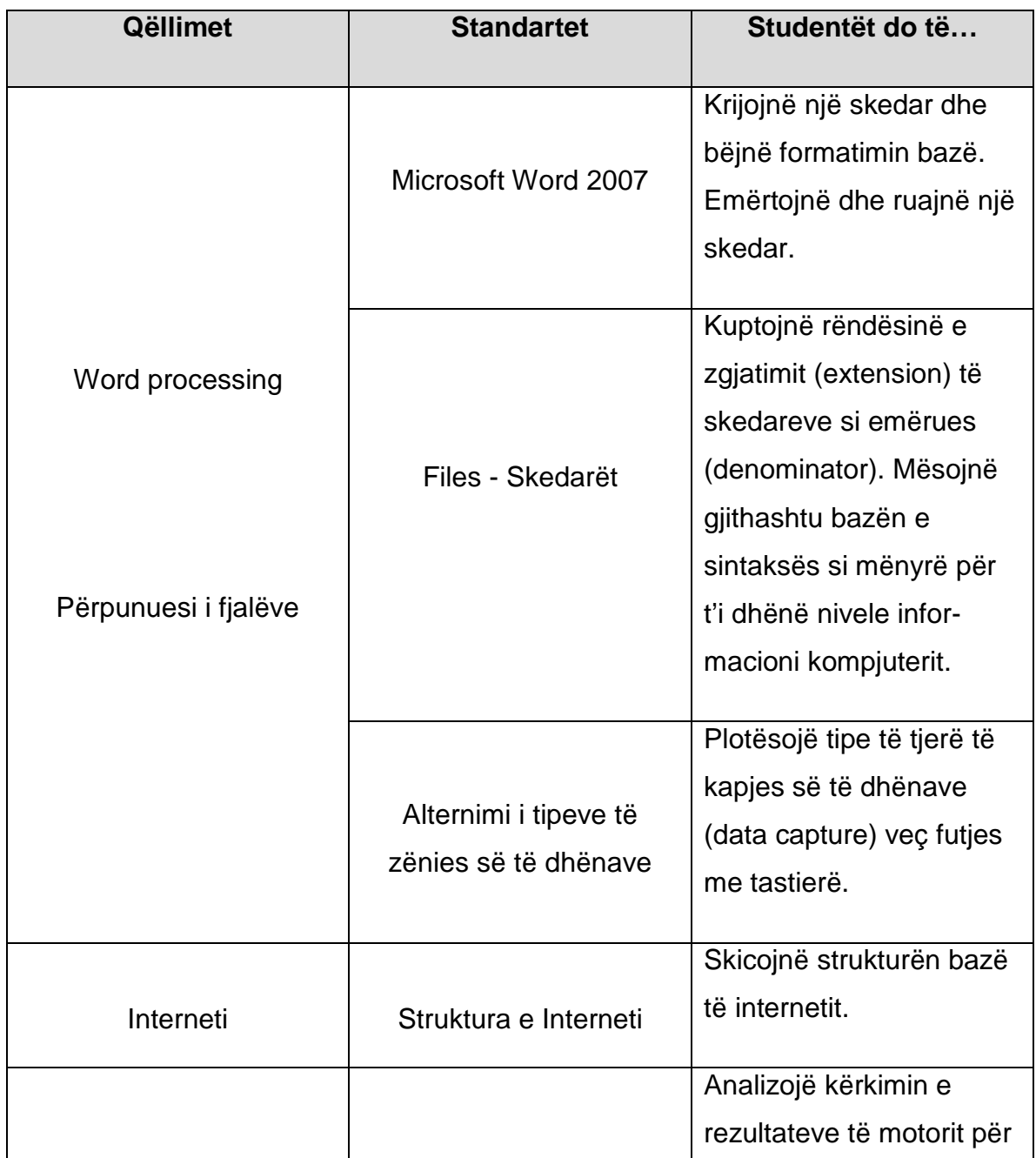

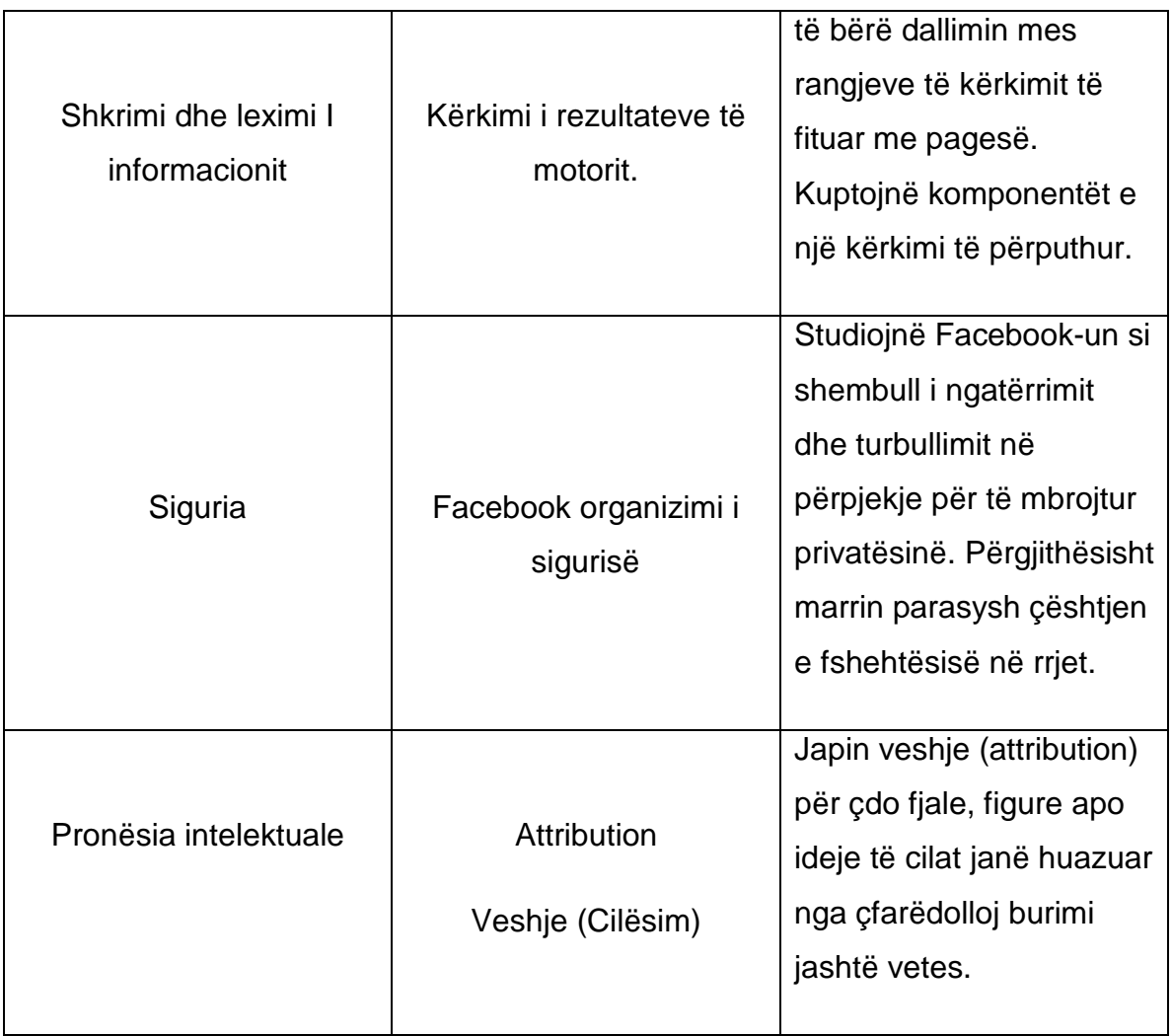

**Njohuri dhe aftësi specifike:**

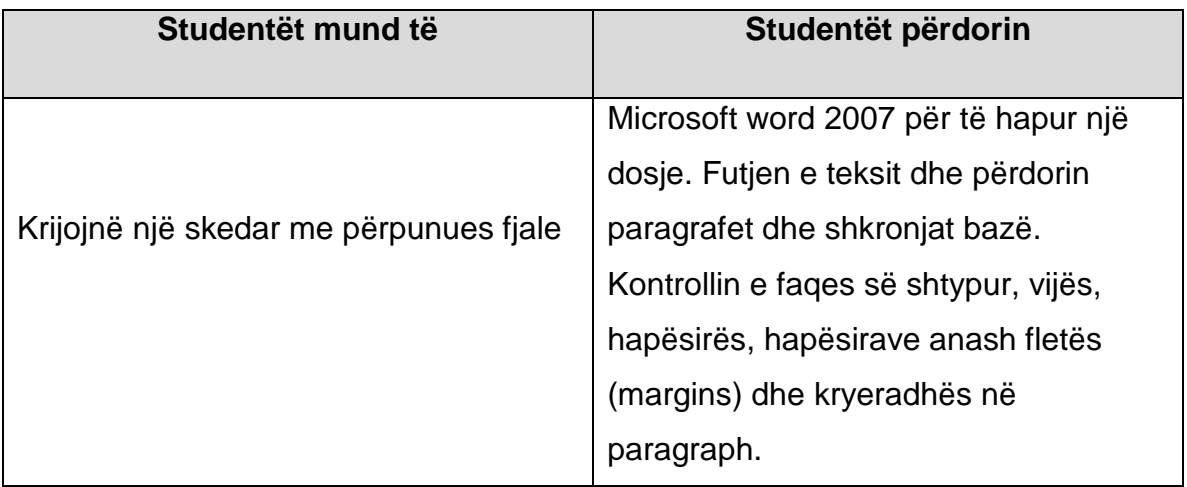

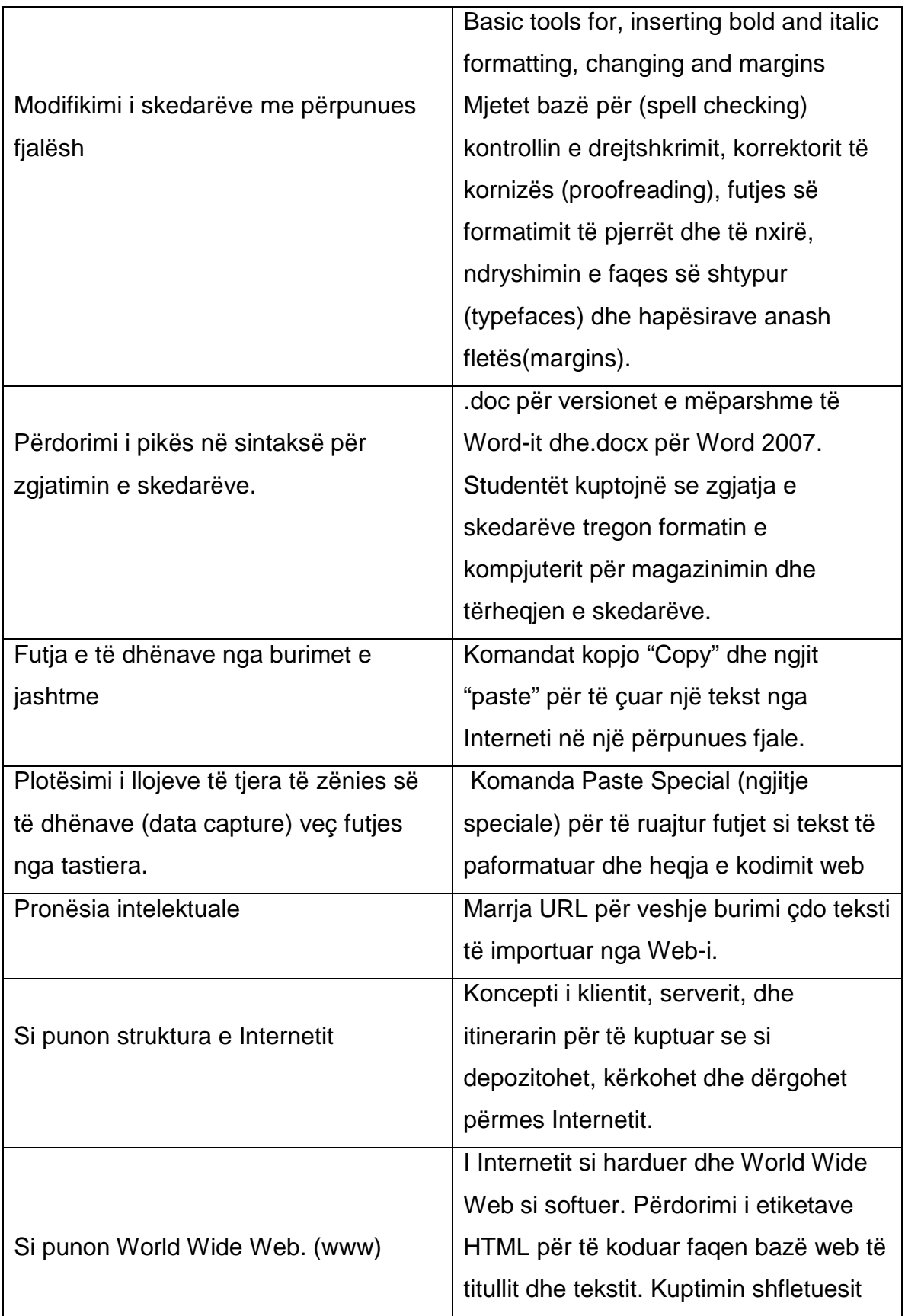

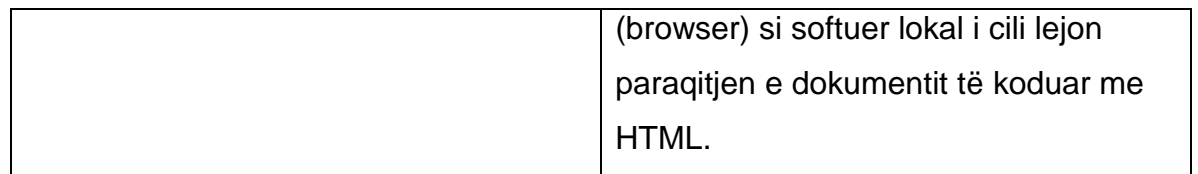

## **Mbarimi I detyrave të performancës së vitit:**

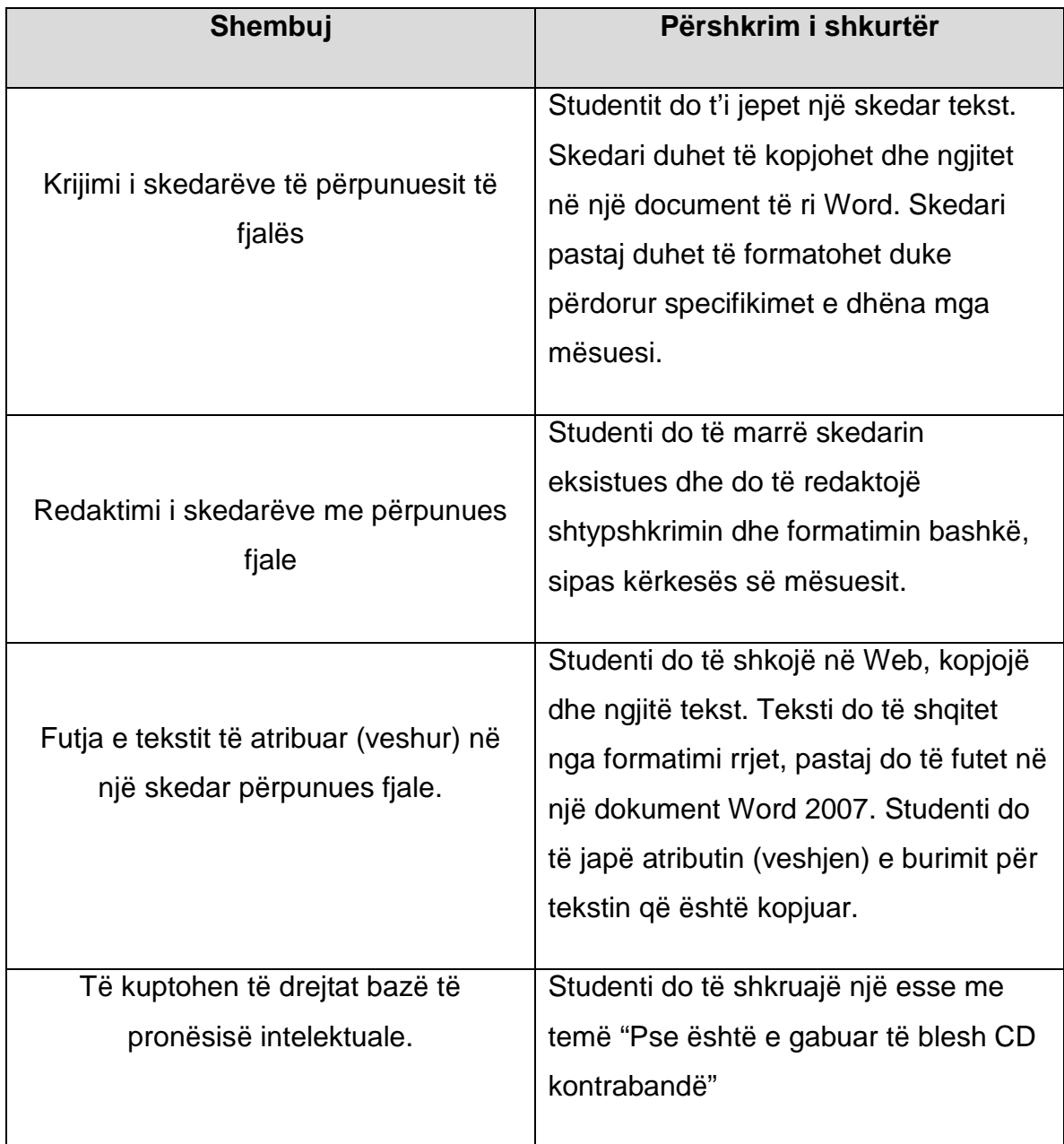

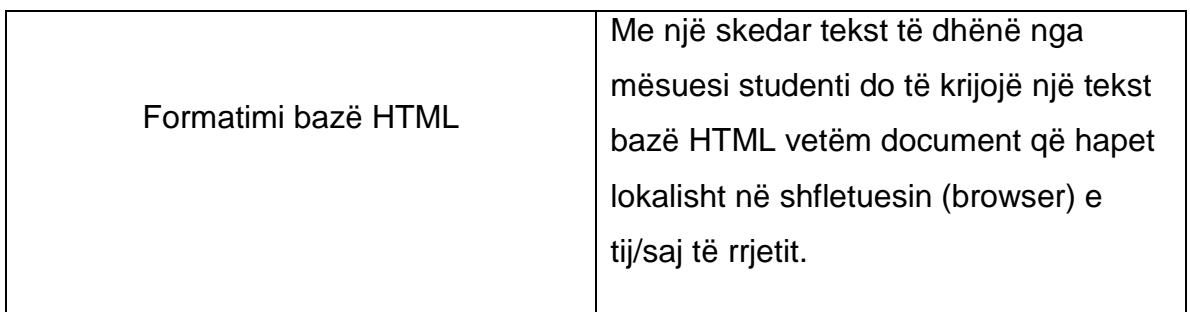

# **5e. Programi mësimor: Klasa e shtatë**

**Përshkrimi I vitit :** Duke pasë zgjeruar orët tona laboratorike qysh në klasën e gjashtë , gjatë këtij viti ne punojmë mbi aftësitë bazë. Ne iu kërkojmë studentëve të shtrijnë, thellojnë të kuptuarit e tyre dhe të përdorin aftësinë e tyre krijjuese e tyre për të krijuar detyra nga mësuesit e rregullt të klasave.

**Tema e programit:** Tema e këtij viti është komunikimi i qartë.

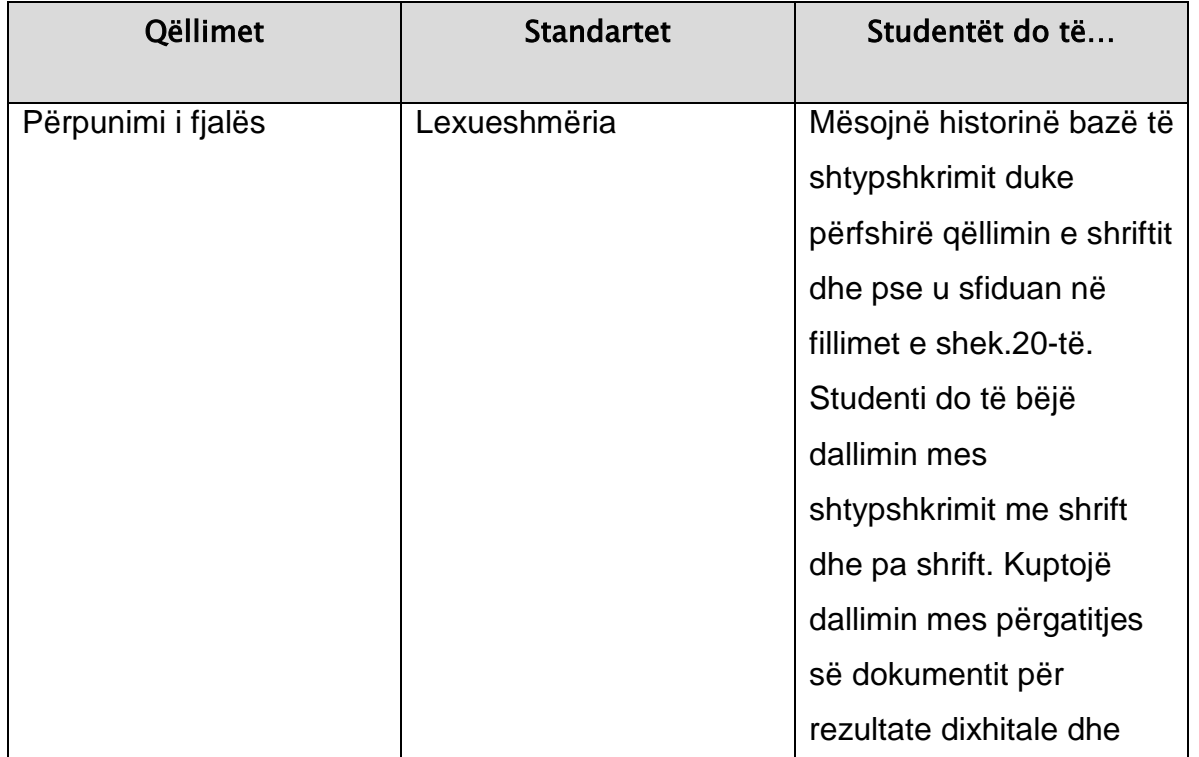

#### **Standartet dhe rezultatet e pritura**

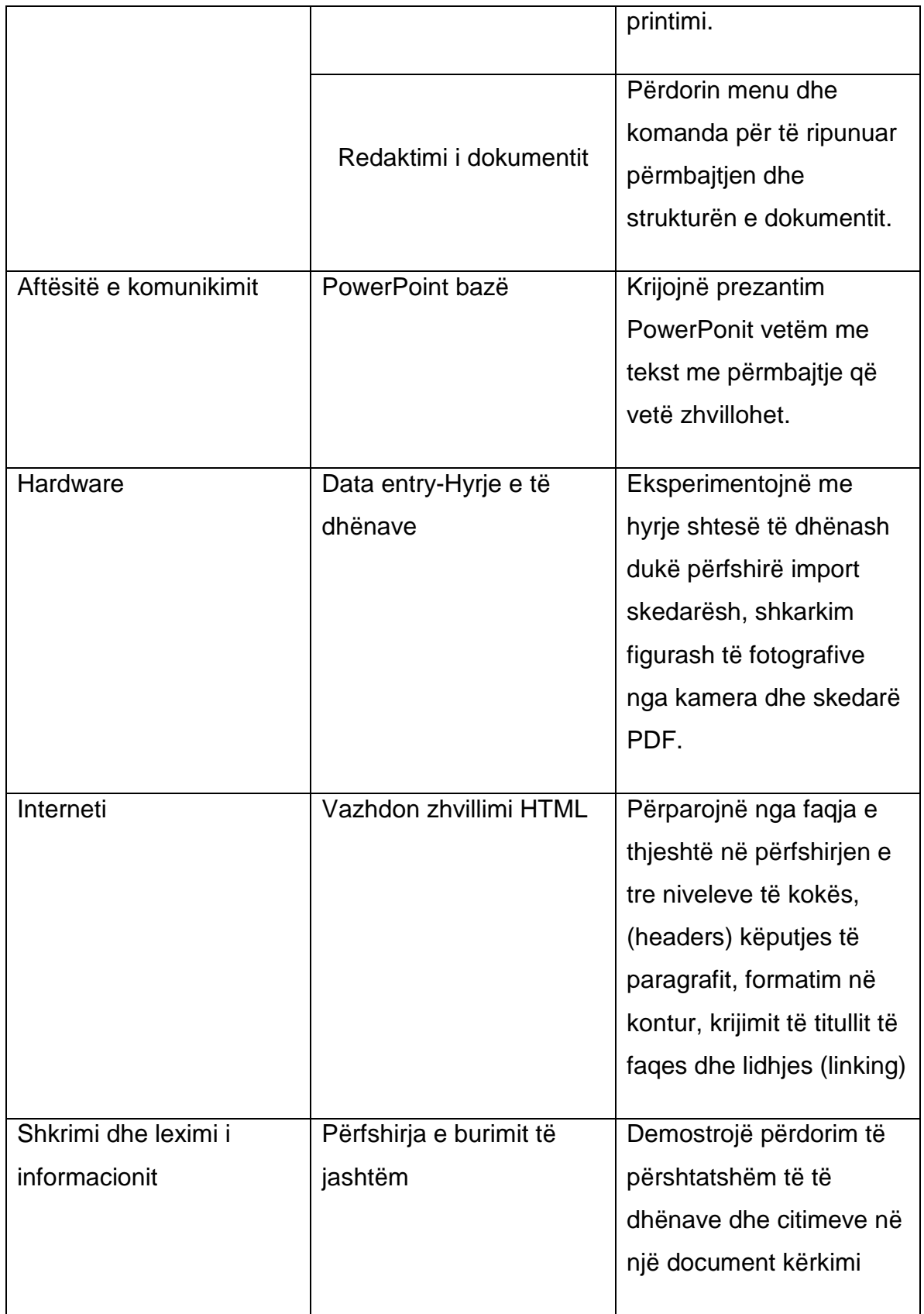

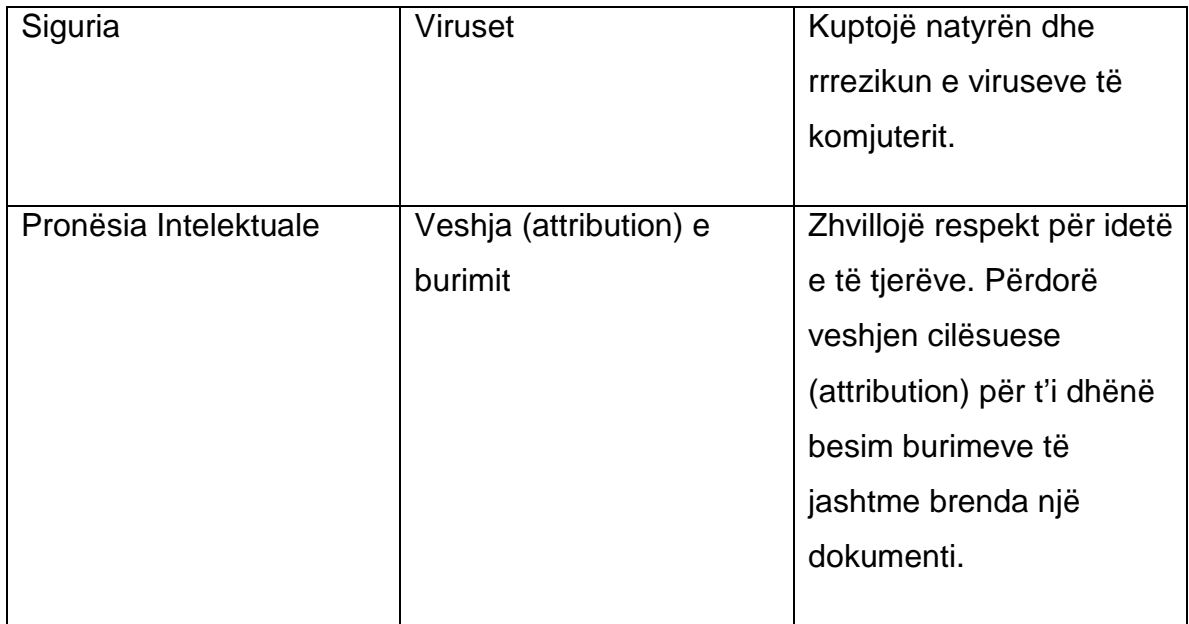

## **Njohuri dhe aftësi të veçanta:**

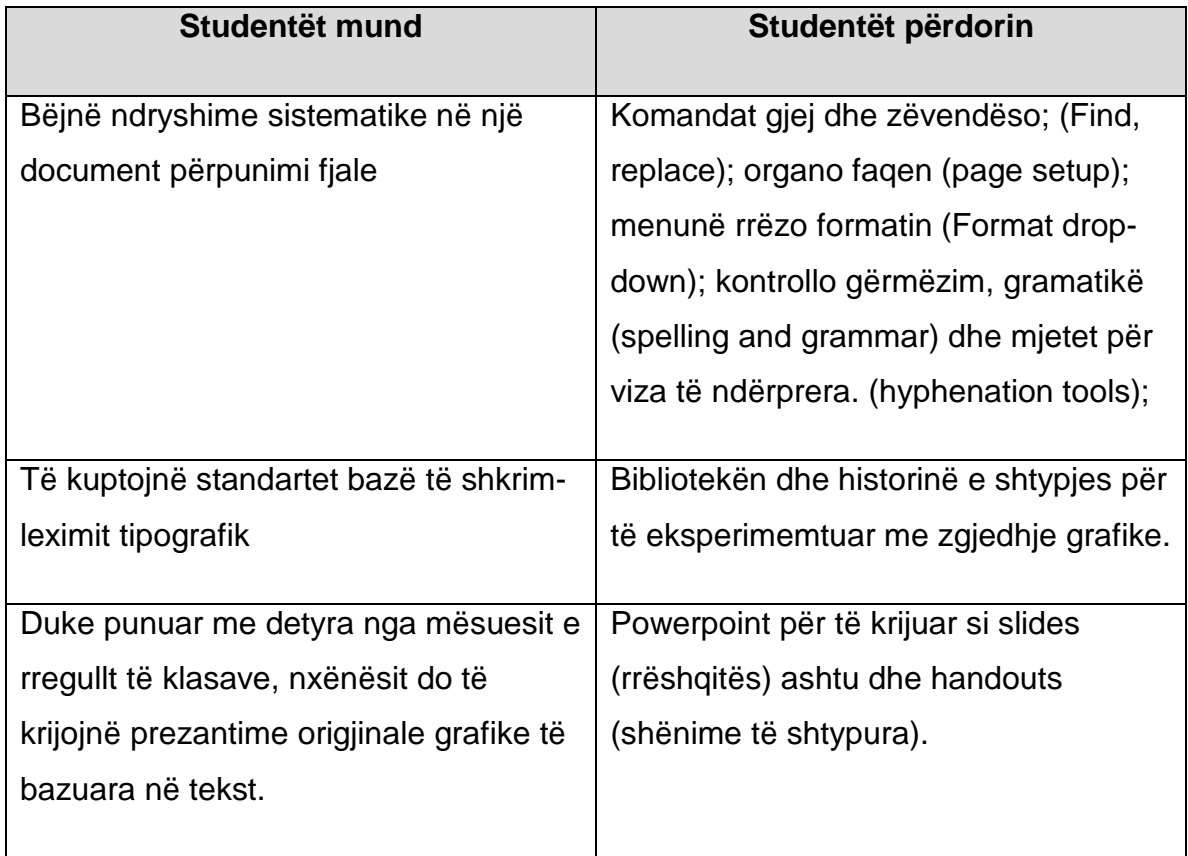

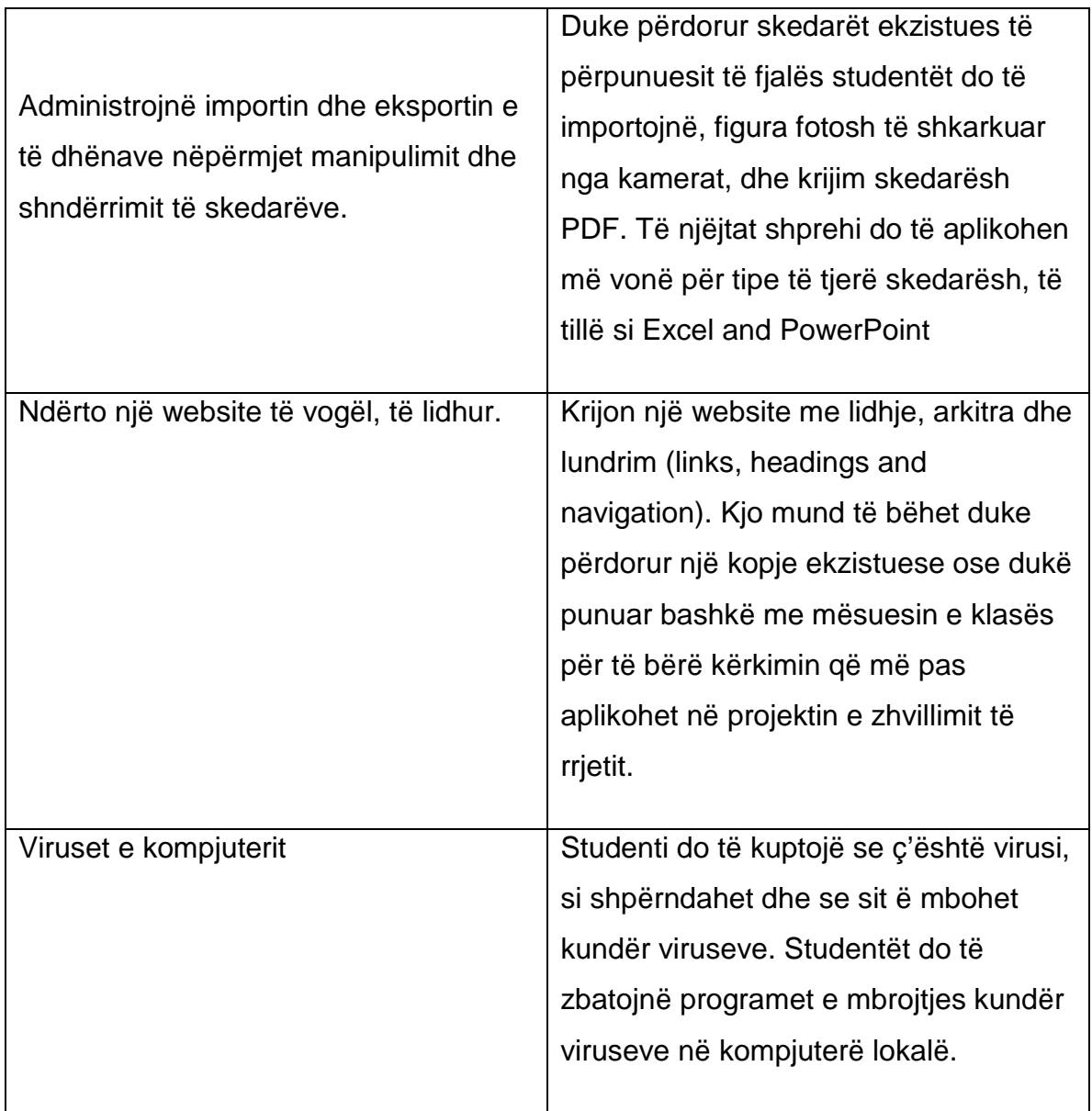

## **Mbarimi i detyrave të performancës së vitit:**

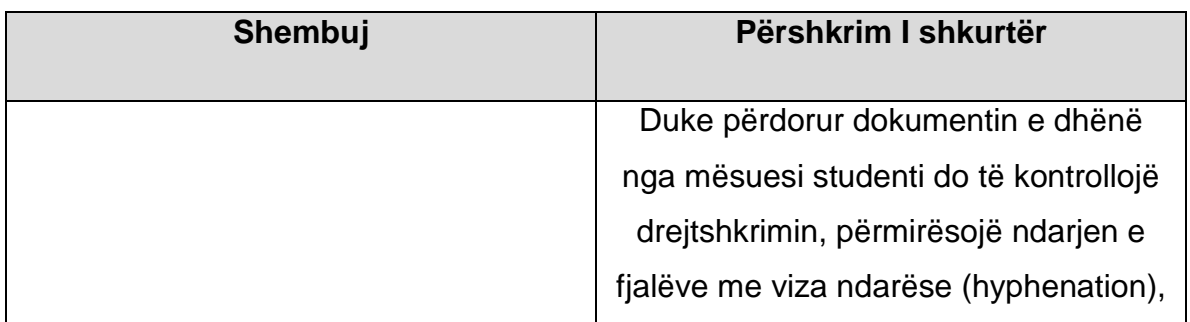

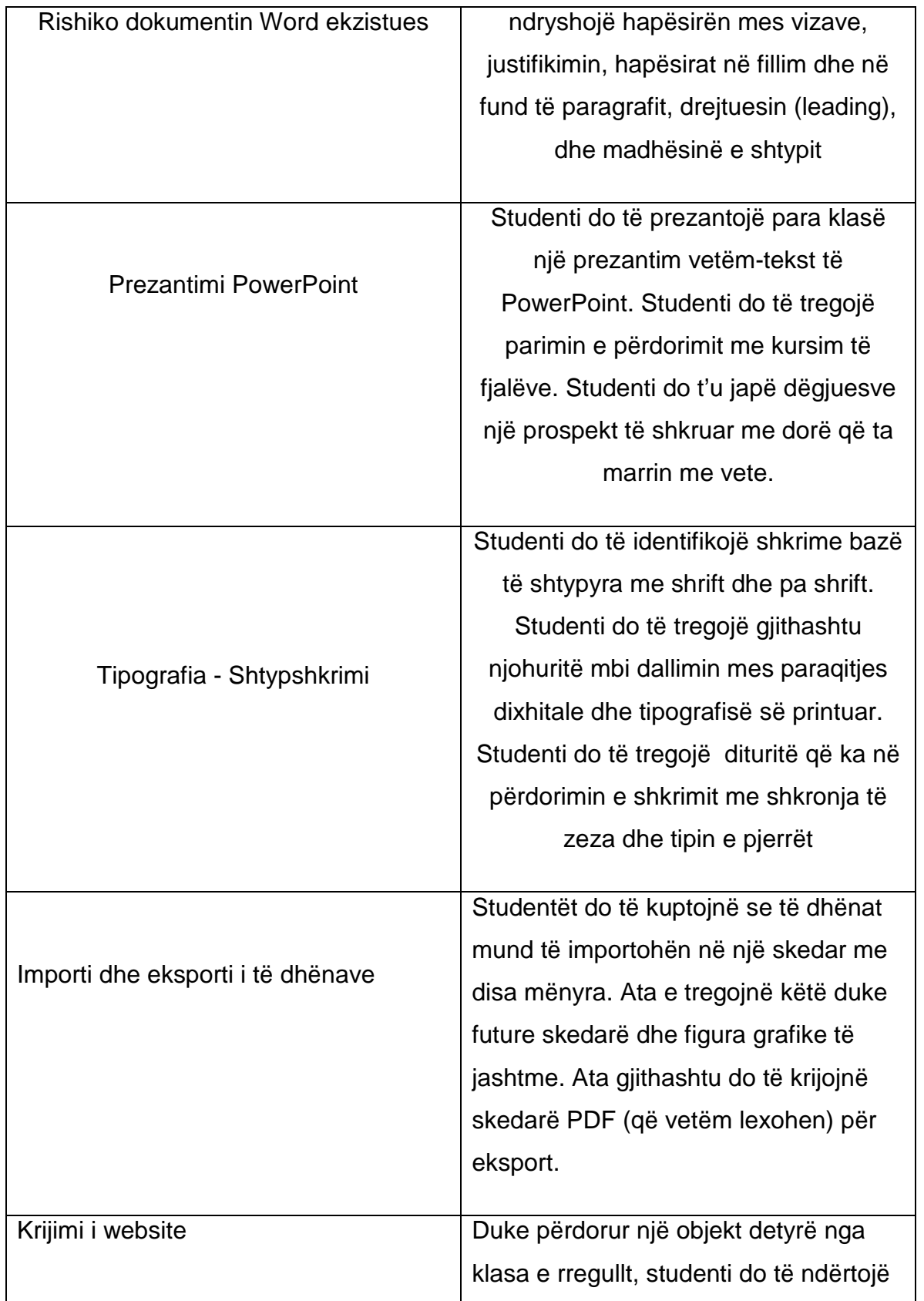

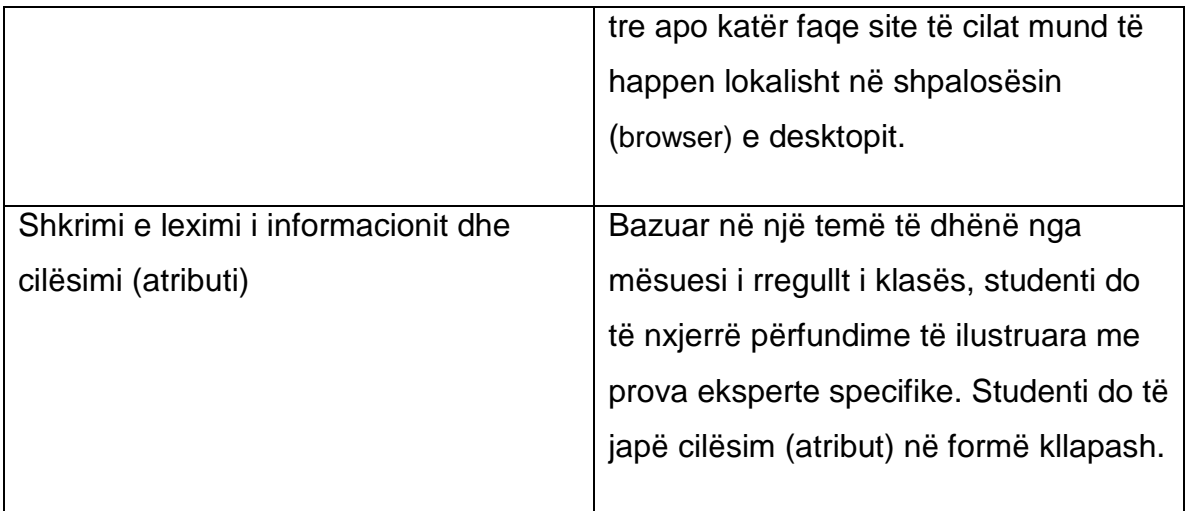

# **5f. Programi mësimor: klasa e tetë**

**Përshkrimi i vitit:** Studentët do të zgjerojnë njohuritë e tyre nëpërmjet përzierjes tekst dhe grafikë, kupimit të parimeve të komunikimit dhe eksplorimit të thellësisë së aplikimit.

**Tema e programit:** Sofistikimi përmes aftësive përzierëse.

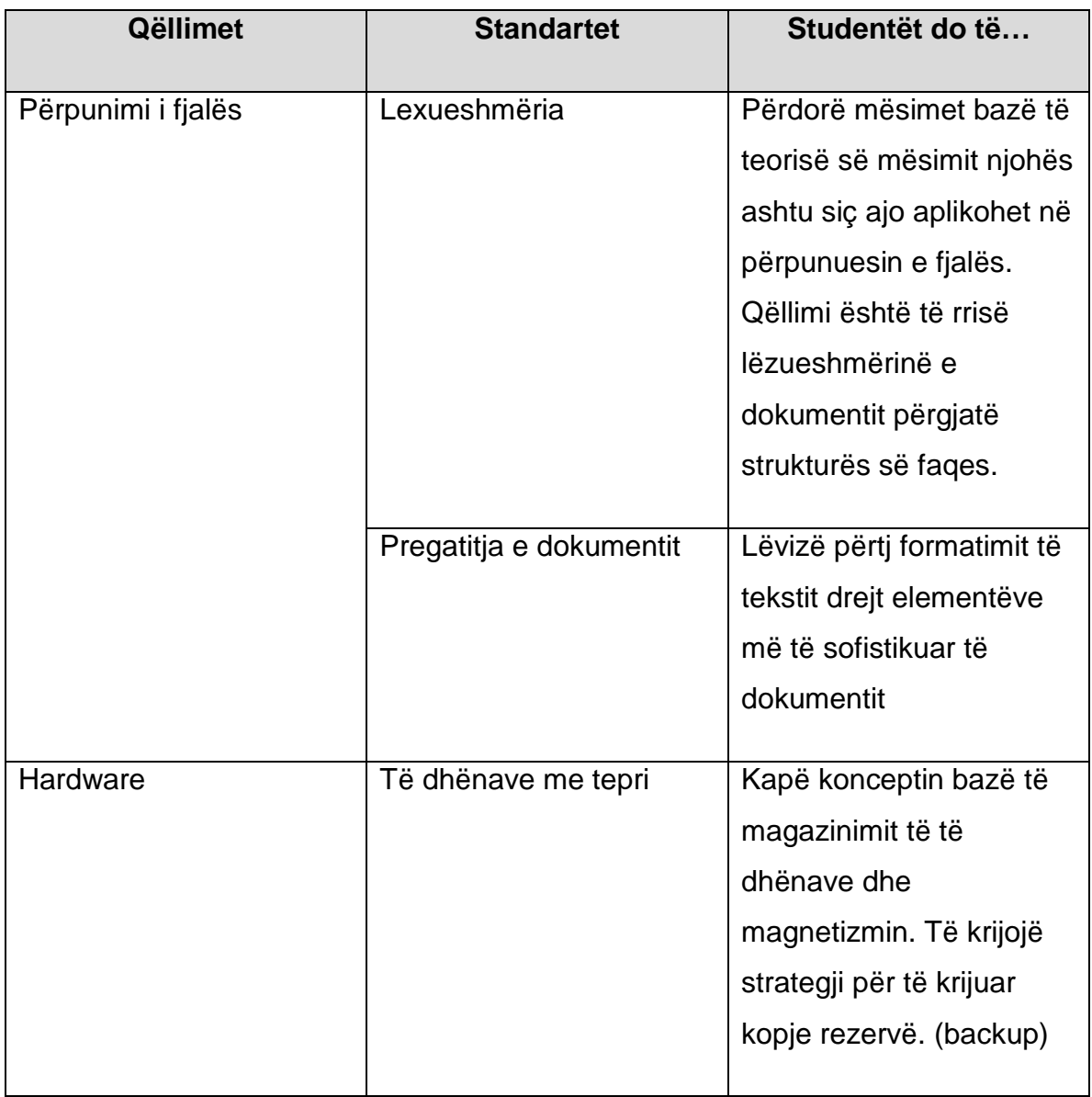

#### **Standarte dhe rezultate tw pritura:**

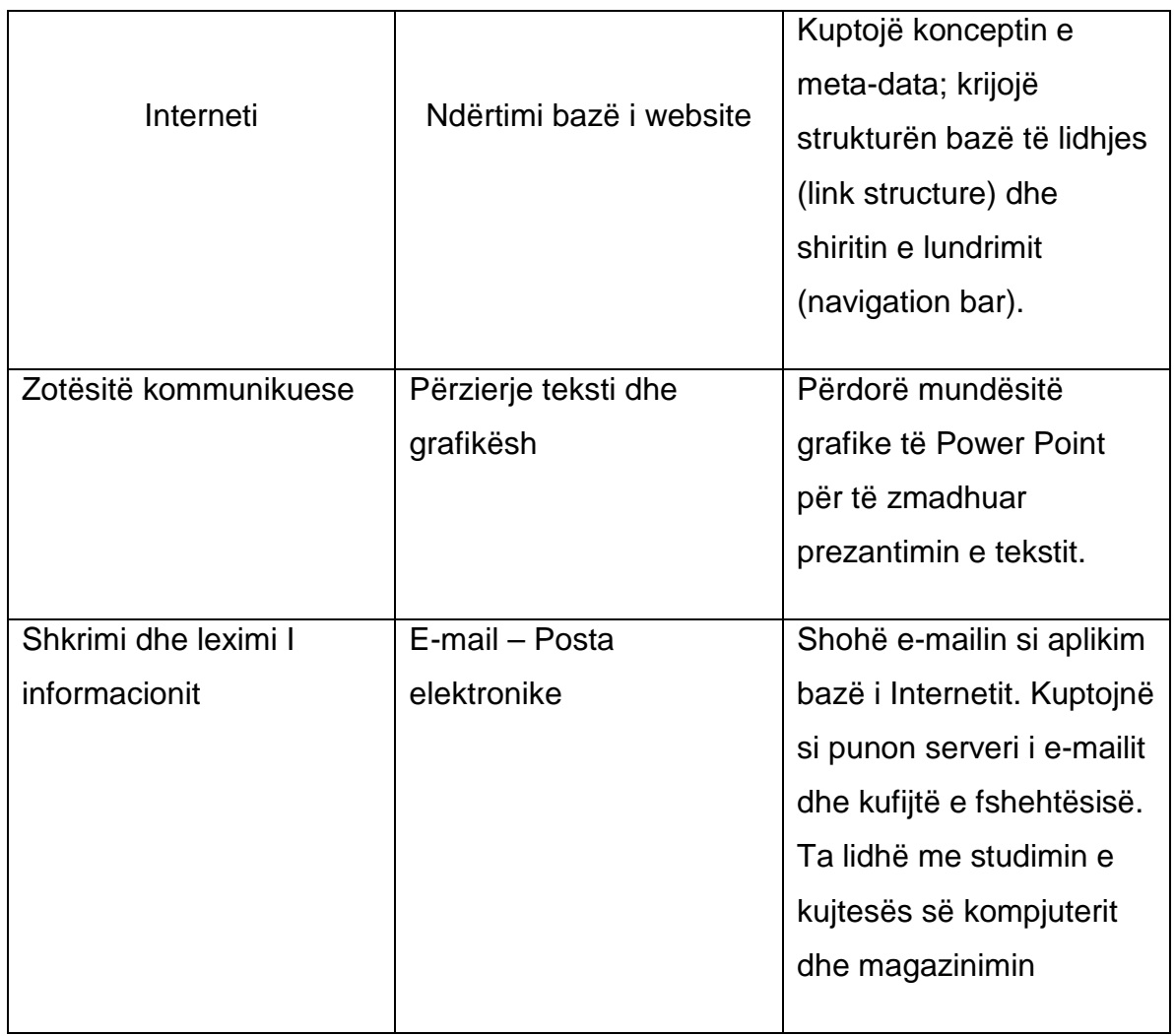

## **Njohuri dhe zotësi specifike:**

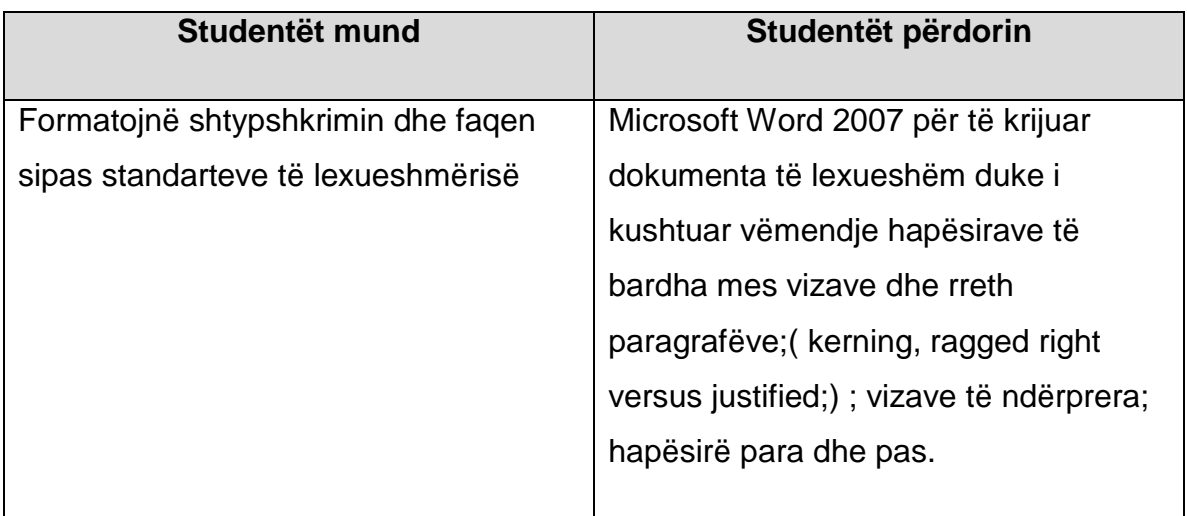

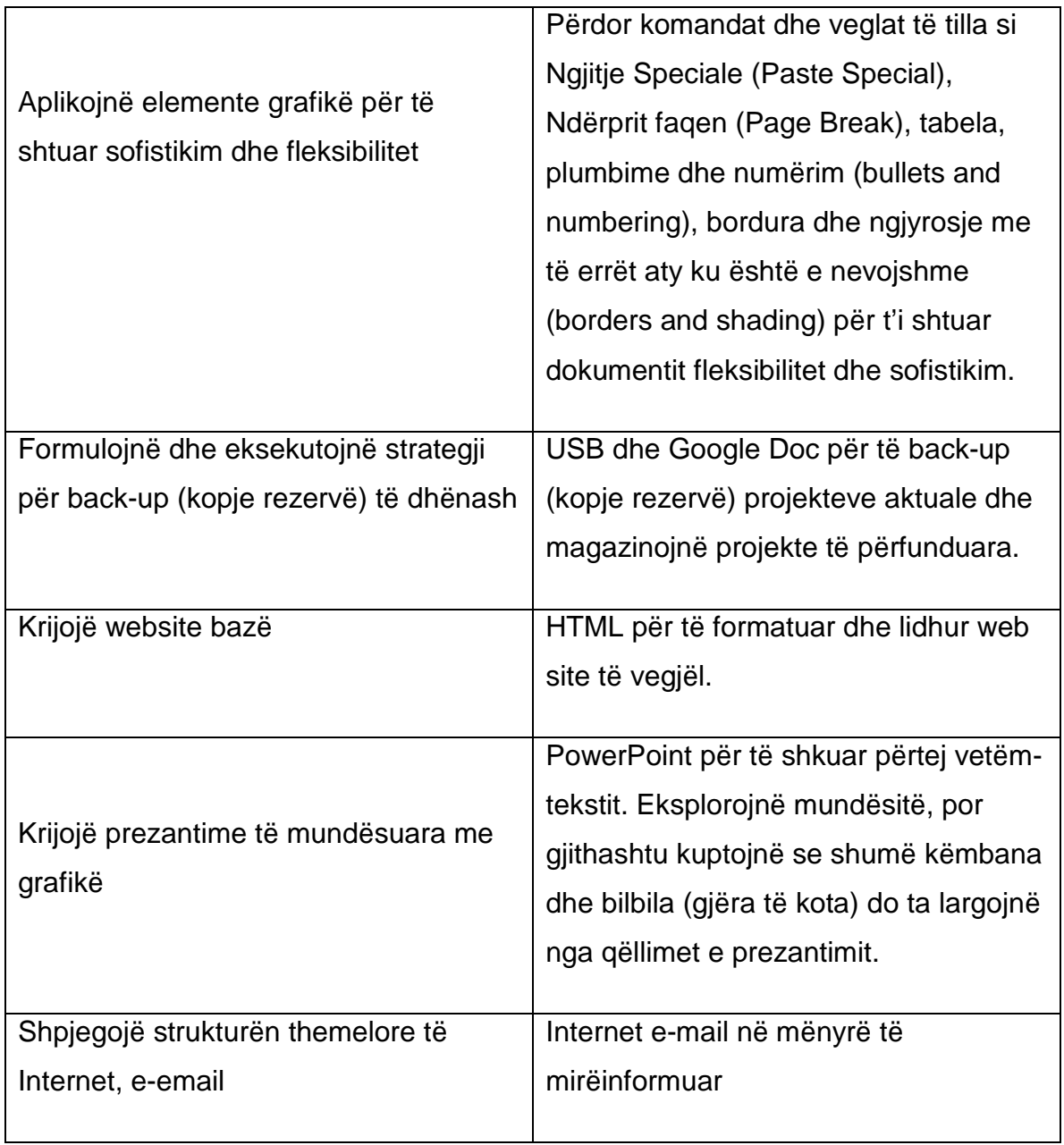

## **Mbarimi i detyrave të performancës së vitit:**

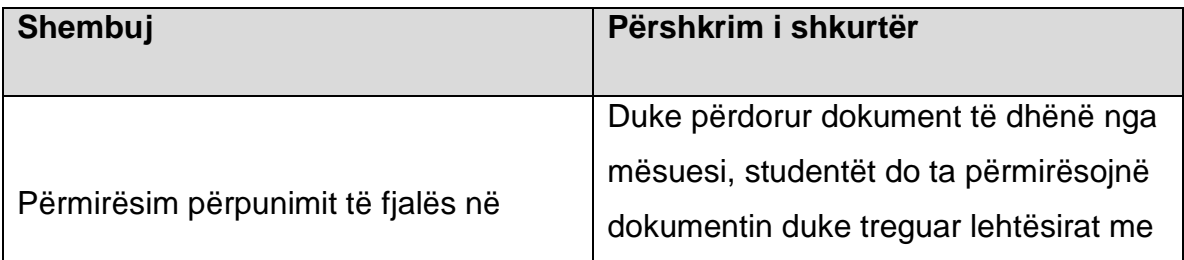

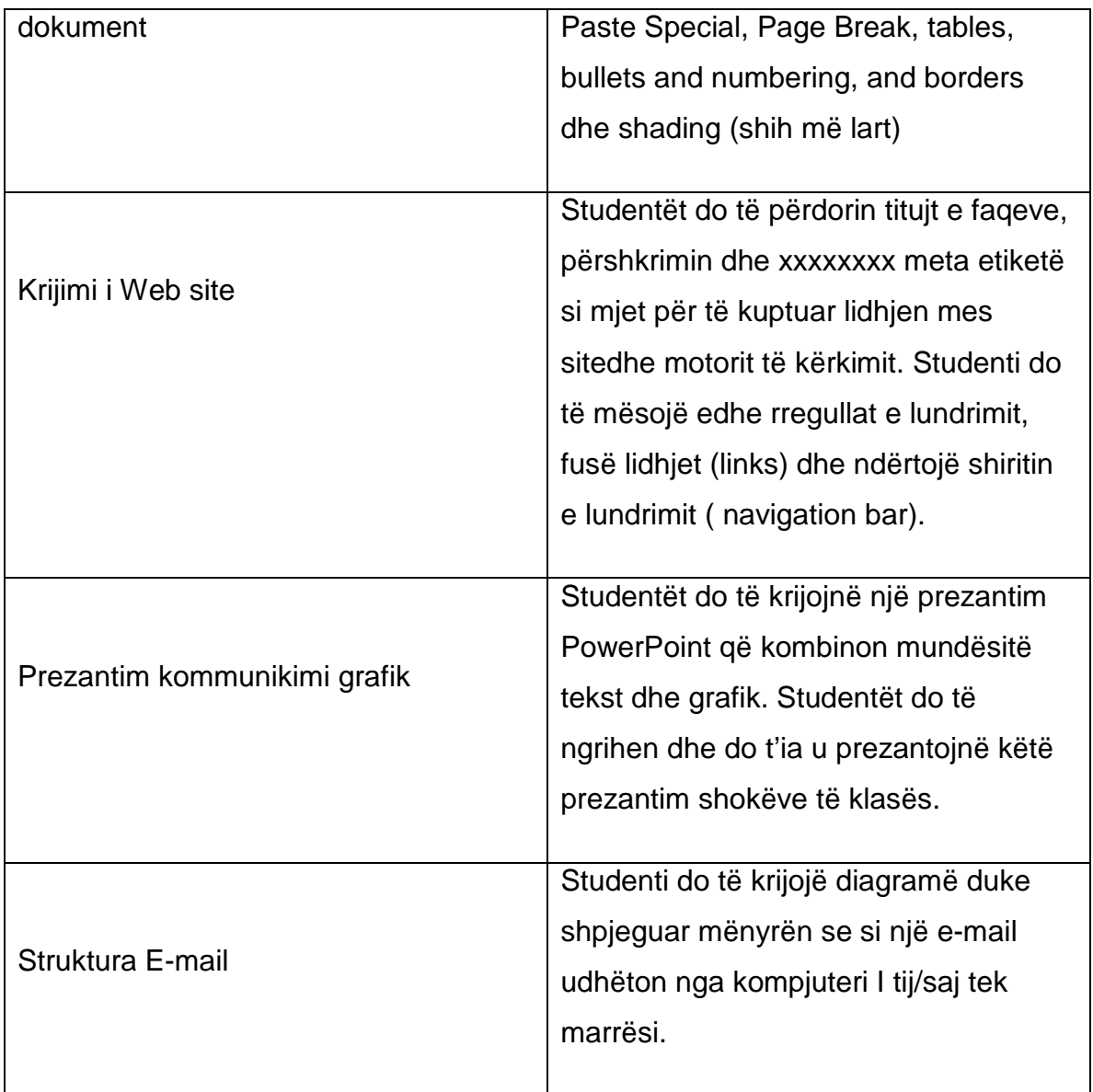

# **5g. Programi mësimor: klasa e nëntë**

**Përshkrimi I vitit:** Ndoshta aspekti më I rëndësishëm I klasës së nëntë është hyrja në Excel. Ky program është bërë i fuqishëm dhe i përhapur në mbarë botën. Zotërimi I Excelit është çelës I rëndësishëm në suksesin professional dhe të biznesit. Klasa e nëntë shfrytëzon laboratorët e tre viteve të mëparshme: studentët janë gati të kalojnë në grafikë dhe në një kuptim më të thellë të funksionit të Intërnetit.

**Tema e programit:** Përdorimi I njohurive TIK në mënyrë të mënçur për të strukturuar skedarë dhe dokumenta për komunikim maksimal dhe fleksibilitet.

![](_page_33_Picture_118.jpeg)

#### **Standardte dhe rezultate të pritura:**

![](_page_34_Picture_99.jpeg)

## **Njohuri dhe zotësi specifike:**

![](_page_34_Picture_100.jpeg)

![](_page_35_Picture_108.jpeg)

## **Mbarimi i detyrave të performancës së vitit:**

![](_page_35_Picture_109.jpeg)

![](_page_36_Picture_114.jpeg)

# **5h. Programi mësimor: klasa e dhjetë**

**Përshkrimi i vitit:** Studenti do të fillojë të shkruajë formula dhe të kuptojë funksionet në Excel. Ata do të mësojnë bazat mbi komunikimin grafik përmes krijimit të grafikëve dhe tabelave mbështetur mbi të dhëna. Kjo do të çojë tek integrimi meqë dokumentet Excel janë importuar në prezantimet PowerPoint dhe dokumentat Word..

#### **Tema e programit:** Fuqia dhe integrimi

#### **Standartet dhe rezultatet e pritura:**

![](_page_37_Picture_144.jpeg)

![](_page_38_Picture_105.jpeg)

## **Njohuri dhe zotësi specifike:**

![](_page_38_Picture_106.jpeg)

![](_page_39_Picture_100.jpeg)

## **Mbarimi i detyrave të performancës së vitit**

![](_page_39_Picture_101.jpeg)

![](_page_40_Picture_86.jpeg)

# **5i. Programi mësimor : Klasa e njëmbëdhjetë**

**Përshkrimi i vitit:** Në klasën e njëmbëdhjetë studentëve iu kërkohet që të përdorin zotësitë në matematikë kur aplikojnë në TIK. Ata fillojnë gjithashtu të kuptuarit mbi bazën e të dhënave (database), mësojnë se ka një standart

ndërkombëtar për referencat dhë citimet dhe fillojnë të përdorin kode për të kontrolluar faqe rrjeti (web pages).

#### **Tema e programit:** Fuqia e kodit dhe numrave

#### **Standarte dhe rezultate të pritura:**

![](_page_41_Picture_129.jpeg)

![](_page_42_Picture_117.jpeg)

## **Njohuri dhe zotësi specifike:**

![](_page_42_Picture_118.jpeg)

![](_page_43_Picture_100.jpeg)

## **Mbarimi i detyrave të performancës së vitit:**

![](_page_43_Picture_101.jpeg)

![](_page_44_Picture_108.jpeg)

# **5j. Programi mësimor: Klasa e dymbëdhjetë**

**Përshkrimi I vitit:** Gjatë vitit të fundit të shkollës së mesme studentët zhvillojnë ndjesinë e plotësimit të kësaj faze të edukimit të tyre me krijimin dhe prodhimin e një projekti final (që vendos gurin e fundit. Puna në projekt shtrihet përgjatë gjithë vitit shkollor dhe krijon mundësinë që mësuesit e TIK-ut dhe ata të klasës të punojnë së bashku. Studenti zgjedh temën dhe parashikohet që të gjithë mësuesit në klasë do të përfshihen në integrim për shkak të gjerësisë së temës së përzgjedhur. Ndërsa puna në projektin pwrfundimtar vazhdon, studentët vazhdojnë në qëllimet e tjera të të mësuarit që janë përcaktuar më poshtë

#### **Tema e programit:** Ndjesia e arritjes

![](_page_45_Picture_173.jpeg)

#### **Standarte dhe rezultate të pritura:**

![](_page_46_Picture_129.jpeg)

![](_page_47_Picture_103.jpeg)

## **Njohuri dhe zotësi specifikes:**

![](_page_47_Picture_104.jpeg)

![](_page_48_Picture_107.jpeg)

## **Mbarimi i detyrave të performances së vitit:**

![](_page_48_Picture_108.jpeg)

![](_page_49_Picture_82.jpeg)

## **Rekomandime**

**Orë të zgjeruara për laboratore shkollore kompjuterash:** Duke mbajtur laboratorët të hapur pasditeve vonë dhe të Shtunave do të ofrohen mundësi të reja si për mësuesit ështu dhe për studentët. Mësuesit mund të marrin trajnim shtesë. Studentët do të jenë në gjendje për të punuar në projektet që iu janë caktuar. Ky rekomandim është veçanërisht i rëndësishëm gjithashtu dhe për ngritjen e urës së ndarjes dixhitale.

**Zbatimi i programit mësimor të rekomanduar që bazohet në integrimin e TIK-ve, projektet dhe qëllimet në fund të vitit**: Programi mësimor i rekomanduar kërkon që si nxënësve dhe mësuesve të zgjerohen. Ata duhet të mësojnë aftësi të reja dhe krijuese, mënyra të menduarit me bazë të hulumtimin. Gjithsesi, shpërblimi, do të jetë i konsiderueshëm.

**Të gjithë mësuesit e TIK të kenë laptopë nga dimri 2011**: Kjo ndoshta nuk është aq të shtrenjtë apo e vështirë sa tingëllon, meqë shumë mësues TIK-u kanë tashmë kontroll efektiv mbi laptopin si rrjedhojë e politikës së principeve të tyre. Gjithashtu, ne tashmë kemi fonde në buxhet për të blerë një laptop shtesë dhe në projekt për çdo shkollë në vitin e ardhshëm. Përveç kësaj, mund të ketë në dispozicion fonde shtesë nga jashtë, për këtë projekt.

**Të gjitha klasat të kenë laptopë dhe projektuesit brenda katër viteve:** Kjo është esenciale nëse do të duam që TIK-u të integrohet vërtetë në programin mësimor të përditshëm. Ai gjithashtu do të lehtësojë kurbën e të të mësuarit e TIK-ut për mësuesit në klasë.

**Modulet e instaluara të trajnimit TIK:** Verën e kaluar unë kisha menduar që mund të ngrinim një server qendror për të pritur online, modulet e trajnimit ondemand (me kërkesë) për mësuesit. Pasi vizitova shkollat jashtë Tiranës, e kuptoj se kjo nuk do të funksionojë. Nuk ka mjaftueshëm qasje të disponueshme të internetit. Zgjidhja e propozuar është që të shpërndahen modulet e trajnimit dhe dosjet e punës shabllon ose përmes e-mail ose serverit FTP. Këto dosje do të instalohen në laboratore kompjuterike për mësuesit që t'i përdorin gjatë orëve laboratorike të zgjeruar.

**Seminare të rregullta për mësuesit TIK për tu plotësuar**: Të mësuarit vetë me një kompjuter është në rregull për aq sa funksionon. Ne gjithashtu kemi nevojë për ndërveprim, bashkë-përdorim, dhe kolegjialitet. Kjo mund të bëhet ose gjatë ditëve në-shërbim, ose kur mësuesit vijnë në shkollë gjatë pushimeve të tyre.

**Trainim të zgjeruar mbi gjuhën angleze për mësuesit:** Tashmë, e vendosur, është një marrëveshje me Korpusin e Paqes për të siguruar 27 mësues të gjuhës angleze në të gjithë vendin. Ata do të punojnë me mësuesit tanë TIK dhe mësuesit në klasë sipas nevojave. Kam folur edhe me Universitetin Epoka për sigurimin e trajnimit falas për ne. Na duhet të pranojmë që Anglishtja është gjuha e TIK-ut. Në një masë të konsiderueshme përpjekjet tona të integrimit do të ndikohen nga aftësia në anglisht e mësuesit tanë.

**Dy mësues të studiojnë për MLA në mbështetje të bibliotekës dixhitale:** Planet janë tashmë bërë për të ndërtuar një bibliotekë dixhitale. Tani ne duhet të punojmë për ta bërë atë të mbështetshme nga shqiptarët. Unë rekomandoj që të dy mësues të financohen për të marrë diploma MLA nga universitetet amerikane me specializim në bibliotekën dixhitale. Universiteti i Pittsburgh është një universitet i tillë. Ai gjithashtu ka një program të përzier që lejon mësuesit të kombinojnë mësimin në internet dhe studimin në kampus. Unë jam gjithashtu duke kërkuar fonde nga jashtë për këtë ide.

**Zhvillohet program për studentët e talentuar me Johns Hopkins University:** Unë kam udhëtuar në Qendrën Johns Hopkins University për të Rinj të Talentuar, i cili është në krye të programit të Shteteve të Bashkuara për të identifikuar dhe të rritur studentë të talentuar. Fondet për pjesëmarrjen tonë në

këtë program janë përfshirë në buxhetin e rekomanduar të vitit të ardhshëm. Diskutimet e mia me qendrën Johns Hopkins rreth një transferim të pronës intelektuale që do të lejojë që programi të bëhet i vetë-mjaftueshëm dhe i qëndrueshëm ashtu siç është, praktikisht vepron në Shqipëri, me vazhdimësinë e Johns Hopkins si këshilltar.

# **Dërgohen 8 - 10 mësues për të studiuar në programin veror Johns Hopkins:** Si pjesë e programit të të talentuarve, ne mund të dërgojmë mësues për të

studiuar në një institut veror, të vendosura në kampe rreth Shteteve të Bashkuara dhe në Baltimorë, shtëpi e Johns Hopkins. Ndërsa programi rrit aftësitë e veçanta të mësuesve në rritjen e nxënësve të talentuar, ai gjithashtu ka si rezultat një mësimdhënie më të mirë në përgjithësi. Pritet që mësuesit e kthimit do të ndajnë njohuritë e tyre të reja dhe aftësitë e tij me kolegët e tyre.

**Të provohen lojëra elektronike si mjete mësimore:** Ne kemi instaluar tashmë një lojë elektronike për të mësuarit në matematikë (të dhuruara nga Johns Hopkins) në disa shkolla. Ne duhet të vlerësojë rezultatet e këtij eksperimenti. Kjo mund të rezultojë (1) në përdorimin e lojë elektronike për të mësuarit në matematikë në mbarë vendin dhe (2) që çon në një kërkim për lojëra të tjera që mund të përdoren për qëllime pedagogjike.

**Filloni programin e të shtypurit Mavis Beacon në klasën e tretë:** Kjo konsiderohet gjerësisht si program kryesor për vetë-mësues në të shtypur. Meqë aq shumë e TIK-ut përfshin përdorimin e tastierës, është thelbësore që të kenë aftësi të mira në të shtypur. Instruktimi duhet të fillojë në klasën e 3, kur jemi aktualisht në fillimin e programit mësimor të TIK.

**Negocioni për programin Internet iSafe dhe planet mësimore**: Kjo mund të jetë fakultative. Microsoft i ka ofruar një program falas të sigurisë në Internet. Megjithatë, kurrikuli i iSafe ofron planet mësimore dhe është testuar në një bazë ndërkombëtare.

**Punoni me Adobe për të marrë licenca CS5:** Duke pasur programe Adobe të tilla si Dreamëeaver, Flash dhe Photoshop është veçanërisht kritike për shkollat teknike që planifikojnë të kenë programe të veçanta të TIK. Megjithatë, ato mund të jenë shumë të dobishme në të gjitha shkollat. Adobe është standard i pranuar ndërkombëtar

**Eksperimentohet libri elektronik (e-book):** kjo mund të përmirësojë tekstet dhe të ndihmojë gjithashtu për të kapërcyer hendekun dixhital. Lexuesit e-book vijnë me qasjen e tyre në Internet.

**Thirren konferenca për të kërkuar ide për politikat e mirëmbajtjes:** Në vizitat e mia në shkolla tema e mirëmbajtjes ngrihet pothuajse gjithmonë. Megjithatë, mendimet si për ashpërsinë e problemit dhe zgjidhjen e tij janë të ndryshme. Unë rekomandoj mbajtjen e një konference për të dëgjuar mendimet dhe sugjerimet e të gjithëve përpara se të vendoset për çdo lloj politike.

**Hetojë zgjidhje anti-virus:** Me rritjen e përdorimin dhe magazinimin e laboratoreve të kompjuterit, situata virusi i Internetit është pothuajse me siguri duke u përkeqësuar. Ne duhet të vlerësojmë zgjidhjet e ndryshme dhe të vendosim për një standard kombëtar. Nuk ka asnjë standard ndërkombëtar të vërtetë në këtë fushë, pasi janë në dispozicion kaq shumë zgjidhje.